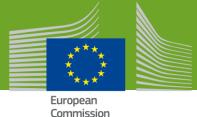

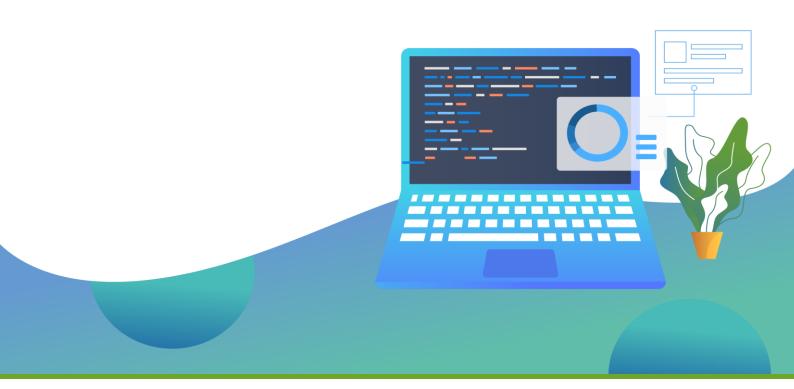

# EU Plant Health Monitoring, Eradication and Containment Programme

# PESTFUND v.3.0

Application Phase 2021/22 - User Guide May 2021

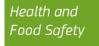

The present online help aims to provide the users with a step by step guidance through the main functionalities of the PESTFUND web application, illustrating how to create and manage an application and go through its different phases.

# **Table of Content**

| 1 | GEN               | ERAL INFORMATION                                                                                         | 4                            |
|---|-------------------|----------------------------------------------------------------------------------------------------|------------------------------|
|   | 1.1<br>1.2        | EU PLANT HEALTH MONITORING, ERADICATION AND CONTAINMENT PROGRAMME - PESTFUND<br>Phytosanitary Programmes |                              |
| 2 | PREF              | REQUISITES                                                                                               | 5                            |
|   | 2.1               | EU LOGIN AND SAAS                                                                                        | 5                            |
| 2 |                   |                                                                                                    |                              |
| 3 | HOM               | / CAN I CREATE AN INITIAL REPORT?                                                                        | 6                            |
| 3 | <b>НОМ</b><br>3.1 | ВLOCKS 1-3                                                                                               | . 10                         |
| 3 |                   |                                                                                                    | . 10                         |
| 3 | 3.1               | ВLOCKS 1-3                                                                                               | . 10<br>. 19                 |
| 3 | 3.1<br>3.2        | ВLOCKS 1-3<br>ВLOCK 4                                                                                    | . 10<br>. 19<br>. 28<br>. 41 |

# **1** General Information

# 1.1 EU Plant Health Monitoring, Eradication and Containment Programme - PESTFUND

The PESTFUND web application is used for the implementation of the EU co-financing programme for the annual plant health phytosanitary programme to ensure early detection of pests for a timely and effective eradication Funding of Plant Health Measures

Investing in plant health is essential to ensure sustainable and competitive agriculture, horticulture and forestry industry.

<u>EU rules on plant health</u> aim to protect crops, fruit, vegetables, flowers, ornamentals and forests from harmful pests and diseases (harmful organisms) by preventing their introduction into the EU or their spread within the EU.

The specific objectives of the Regulation (EU) 2021/690, related to plant health expenditures, refer to the contribution for the control and prevention of organisms harmful to plants or plant products.

# 1.2 Phytosanitary Programmes

Grants may be awarded to Member States for phytosanitary programmes concerning eradication control and surveillance of plant pests.

### 1.2.1 Timeline

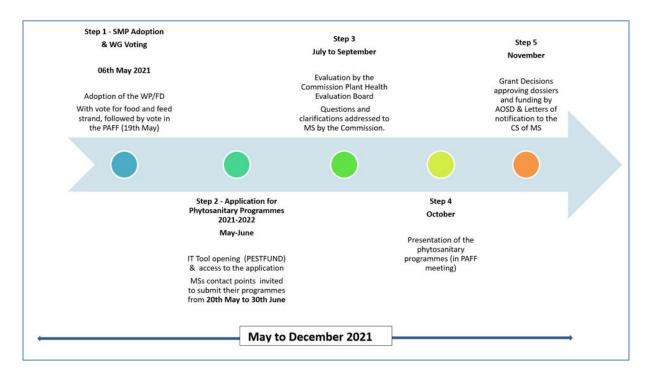

# 2 Prerequisites

# 2.1 EU Login and SAAS

To access the Plant Health Eradication Funds Application in the Europhyt Portal you need first an <u>EU</u> <u>Login (ECAS) account (https://webgate.ec.europa.eu/cas/help.html)</u>.

In case you do not have one, please follow the instructions for creating an account here:

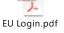

After you create your EU Login, you must request access to EUROPHYT through the SANTE Authentication and Authorisation System –(<u>SAAS:</u> <u>https://webgate.ec.europa.eu/saas/home/roleNone/application/0/list.html</u>).

SAAS links your EU Login account to EUROPHYT through a 'User Access Profile'. Consequently, your user access profile links your login account to a specific application.

If you need more help to request your user access in Europhyt, follow the steps in:

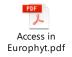

# **3** How can I create an Initial Report?

To submit an application in PESTFUND go to the <u>Europhyt Portal</u> (<u>https://webgate.acceptance.ec.europa.eu/europhyt/cgi-bin/phyweb.cgi?npage=portal.html#/</u>)

If you are not already logged in, EUROPHYT will ask you to authenticate with your EU Login profile

| EU Login<br>One account, many EU services | ECAS? C English (en)                                                    |
|-------------------------------------------|-------------------------------------------------------------------------|
|                                           | EUROPHYT Acceptance requires you to authenticate<br>Sign in to continue |
|                                           | Use your e-mail address                                                 |
|                                           | Create an account Or Or                                                 |
|                                           | Or use the elD of your country Select your country                      |
|                                           | Easy, fast and secure: download the EU Login app                        |

(see Chapter 2 - Prerequisites):

If you are successful, you will be redirected to the EUROPHYT portal.

Click on "PESTFUND:

|               |           |          | European<br>Commission  |                                                                 |                          |                          |
|---------------|-----------|----------|-------------------------|-----------------------------------------------------------------|--------------------------|--------------------------|
|               |           | EUI      | ROPI                    |                                                                 |                          |                          |
| Interceptions | Outbreaks | PESTFUND | Plant Health<br>Surveys | Sustainable<br>Use of<br>Pesticides                             | Business<br>Intelligence | System<br>Administration |
|               |           |          |                         | on is used for the implementa<br>puncil Directives 2000/29/EC[2 |                          |                          |

✤ In the new page, click again on "PESTFUND":

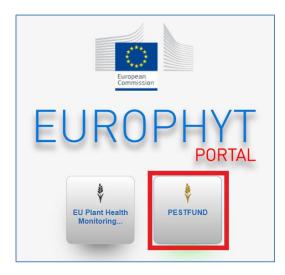

You will be redirected to the home page of "**PESTFUND**", where you have three buttons:

Manage Applications Create an application Administration

To create an *Initial Report*, start from "Create an application"

| PESTFUND                                                    |      |                  |
|-------------------------------------------------------------|------|------------------|
| European<br>Commission Home                                 | Help | EVEROPHYT portal |
| Manage applications                                         |      |                  |
| Manage<br>splitzation<br>Create an application<br>Create an |      |                  |
| Administration                                              |      |                  |
| Administration                                              |      |                  |
|                                                             |      |                  |

This will lead you to a preliminary **Block 1. General Information**:

| PESTFUND                                                                                      |                    |
|-----------------------------------------------------------------------------------------------|--------------------|
| European Create an application                                                                | Generation Go Back |
| 1. General information                                                                        |                    |
| Block 1: General information on the survey programme (scope, geographical and organisational) |                    |
| Member State                                                                                  | IRELAND            |
| Year(s) of the programme                                                                      | •                  |
| Contact person name (must be the national authorised data provider)                           |                    |
| E-mail                                                                                        |                    |

Information concerning **your Member State, Name and Email** will be retrieved automatically from your account.

To continue, choose the "Year(s) of programme" from the drop-down menu (the year of programme refers to the year covered by the application of the reporting).

**Note**: the system has been improved in order to avoid duplicates so, if you have already submitted an Initial Report for a specific year (i.e. 2021) you will not be able to submit another one <u>for the same</u> <u>year</u>.

#### Click on "Save a draft application":

| Go Back |
|---------|
|         |
|         |
|         |
| -       |
|         |
|         |
|         |

Your *Draft Initial Report* is created and you can start filling in your application.

The *Initial Report* is composed of **8 sections** or *Blocks* and this is how the draft of your application will look like:

| Eu                                         | PESTFUND<br>Modify an application CHelp. Save Save and exit Cancel                                                              |
|--------------------------------------------|----------------------------------------------------------------------------------------------------|
| Navigation Menu                            | Deck 1: General information on the survey programme (scope, geographical and organisational)     Result     Cancel              |
| 1. General information 🔒                   | Member State                                                                                                    |
| 2. Location 🚠                              | IRELAND                                                                                                    |
| 3. Organisation 🙀                          |                                                                                                    |
| 4. Pests 🟦                                 | Year(s) of the programme                                                                                                    |
| 5. Technical information                   | 2021 -                                                                                                    |
| 5.A. Surveys (Technical)                   |                                                                                                    |
| 5.B. Eradication / Containment (Technical) | Contact person name (must be the national authorised data provider)                                                             |
| 6. Financial information                   | Sumame and first name of the contact person in the competent authority (CA) to whom queries about the survey should be directed |
| 6.A. Monitoring (Financial)                |                                                                                                    |
| 6.B. Eradication / Containment (Financial) | Job Type within the competent authority (CA)                                                                                    |
| 7. Incidence 🚊                             | Please provide your job title in the competent authority                                                                        |
| 8. Application phase Overview              |                                                                                                    |
| 8.A. Technical Overview                    | Organisation name                                                                                                    |
| 8.B. Financial Overview                    | FVO                                                                                                    |

On the left, you have a navigation panel that you will use to go through the different sections of the report.

On the right, there are the fields to complete with your information.

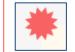

The red asterisk warns you about the fields that are mandatory.

# 3.1 Blocks 1-3

#### Start from "1. General Information".

In this block, you are asked to describe the geographical and organisational scope of the programme. As you will notice, some fields are filled in automatically:

|                                                                  |                                                                                                    | PESTFUNI                                                | D                         |                              |                                                |                            |                         |                 |
|------------------------------------------------------------------|----------------------------------------------------------------------------------------------------|---------------------------------------------------------|---------------------------|------------------------------|------------------------------------------------|----------------------------|-------------------------|-----------------|
|                                                                  | European<br>Commission                                                                                                    | Modify an appl                                          | ication                   |                              | Help Save Save and                             | exit Cancel                |                         |                 |
| Navigation Menu 🗧                                                | Block 1: General info                                                                                                    | rmation on the surv                                     | ey programme (sco         | ppe, geographical an         | l organisational) 🛛 🟦                          |                            |                         |                 |
| 1. General information 🙊                                         | Member State                                                                                                    |                                                         |                           |                              |                                                |                            |                         |                 |
| 2. Location 🙀                                                    | IRELAND -                                                                                                    |                                                         |                           |                              |                                                |                            |                         |                 |
| 3. Organisation 🙊                                                |                                                                                                    |                                                         |                           |                              |                                                |                            |                         |                 |
| <ol> <li>4. Pests £</li> <li>5. Technical information</li> </ol> | Year(s) of the programme                                                                                                    |                                                         |                           |                              |                                                |                            |                         |                 |
| 5.A. Surveys (Technical)                                         | 2021 -                                                                                                    |                                                         |                           |                              |                                                |                            |                         |                 |
| 5.B. Eradication / Containment (Technical)                       | Contact person name (must be the national authorised data provider)  Contact person name (must be the national authorised data provider)  Job Type within the competent authority (CA) |                                                         |                           |                              |                                                |                            |                         |                 |
| 6. Financial information                                         |                                                                                                    |                                                         |                           |                              |                                                |                            |                         |                 |
| 6.A. Monitoring (Financial)                                      |                                                                                                    |                                                         |                           |                              |                                                |                            |                         |                 |
| 6.B. Eradication / Containment (Financial) 7. Incidence 🙀        | Please provide your job title in                                                                                                    |                                                         | ,<br>                     |                              |                                                |                            |                         |                 |
| 8. Application phase Overview                                    |                                                                                                    |                                                         |                           |                              |                                                |                            |                         |                 |
| 8.A. Technical Overview                                          | Organisation name                                                                                                    |                                                         |                           |                              |                                                |                            |                         |                 |
| 8.B. Financial Overview                                          | FV0                                                                                                    |                                                         |                           |                              |                                                |                            |                         |                 |
| 9. Intermediate report Overview 🏦                                | Telephone Number                                                                                                    |                                                         |                           |                              |                                                |                            |                         |                 |
| 10. Final report Overview & Declaration 🏦                        |                                                                                                    | n case of queries on the data p                         |                           |                              |                                                |                            |                         |                 |
|                                                                  |                                                                                                    |                                                         |                           |                              |                                                |                            |                         |                 |
|                                                                  | E-mail                                                                                                    |                                                         |                           |                              |                                                |                            |                         |                 |
|                                                                  | Provide an email address in                                                                                                    | n case of queries on the data                           | provided                  |                              |                                                |                            |                         |                 |
|                                                                  | Scope                                                                                                    |                                                         |                           |                              |                                                |                            |                         |                 |
|                                                                  | General description of                                                                                                    | survey programme for ap                                 | dication year             |                              |                                                |                            |                         |                 |
|                                                                  |                                                                                                    | ourrey programme for up                                 | January Jun               |                              |                                                |                            |                         | h               |
|                                                                  | Targets to be attained                                                                                                    | by the completion da                                    | te of the programme       | and anticipated benefit      | 8                                              |                            |                         |                 |
|                                                                  | •                                                                                                    |                                                         |                           |                              |                                                |                            |                         |                 |
|                                                                  |                                                                                                    | ain targets set out for the<br>o be represented by Quan |                           |                              | luantitative analysis (tests-samples etc.), b) | What are the main benefits | s of the implementation | h of the Survey |
|                                                                  |                                                                                                    |                                                         |                           | impresiency                  |                                                |                            |                         |                 |
|                                                                  | Focus areas, prioritie                                                                                                    | s and expected benefit                                  | ts                        |                              |                                                |                            |                         |                 |
|                                                                  | General description of                                                                                                    | survey programme for app                                | plication year and expect | ted benefits                 |                                                |                            |                         |                 |
|                                                                  |                                                                                                    |                                                         |                           |                              |                                                |                            |                         | h               |
|                                                                  | Projected number of p                                                                                                    | best surveys                                            |                           |                              |                                                |                            |                         |                 |
|                                                                  | Crown 1                                                                                                    | Sampling<br>0                                           | Testing                   | Total<br>0                   |                                                |                            |                         |                 |
|                                                                  | Group 1<br>Group 2                                                                                                    | 0                                                       | 0                         | 0                            |                                                |                            |                         |                 |
|                                                                  | Group 3                                                                                                    | 0                                                       | 0                         | 0                            |                                                |                            |                         |                 |
|                                                                  | Group 4                                                                                                    | 0                                                       | 0                         | 0                            |                                                |                            |                         |                 |
|                                                                  | Group 5                                                                                                    | 0                                                       | 0                         | 0                            |                                                |                            |                         |                 |
|                                                                  | Total                                                                                                    | 0                                                       | 0                         | 0                            |                                                |                            |                         |                 |
|                                                                  | Decidente ditatel number                                                                                                    | a of acosts                                             |                           |                              |                                                |                            |                         |                 |
|                                                                  | Projected total number                                                                                                    |                                                         |                           |                              |                                                |                            |                         |                 |
|                                                                  | Group 1                                                                                                    | 0                                                       |                           |                              |                                                |                            |                         |                 |
|                                                                  | Group 2<br>Group 3                                                                                                    | 0                                                       |                           |                              |                                                |                            |                         |                 |
|                                                                  | Group 3<br>Group 4                                                                                                    | 0                                                       |                           |                              |                                                |                            |                         |                 |
|                                                                  | Group 5                                                                                                    | 0                                                       |                           |                              |                                                |                            |                         |                 |
|                                                                  | Total                                                                                                    | 0                                                       |                           |                              |                                                |                            |                         |                 |
|                                                                  |                                                                                                    |                                                         |                           |                              |                                                |                            |                         |                 |
|                                                                  | Achievement indicator                                                                                                    | s for describing the ta                                 | rgets of the program      | mes survey programme         |                                                |                            |                         |                 |
|                                                                  | Description of the main i                                                                                                    | ndicators set out for the !                             | Survey Programme per y    | ear (to be represented by 0  | uantitative analysis (tests-samples etc.),     |                            |                         |                 |
|                                                                  |                                                                                                    |                                                         |                           |                              |                                                |                            |                         | h               |
|                                                                  | National Survey Progra                                                                                                    | mme (if applicable)                                     |                           |                              |                                                |                            |                         |                 |
|                                                                  | Description of the Nation                                                                                                    | al Suprey Programme in                                  | addition to the one press | anted for an financing (if a | aliaabla) – aasta aativitiaa auruev laastiaa   | o and alter                |                         |                 |
|                                                                  | Description of the Mation                                                                                                    | tor ourvey riogramme in                                 | usuation to the one presi | smed for commancing (IT a)   | plicable) – pests, activities, survey location | o and olico                |                         | le le           |
|                                                                  | National Survey Progra                                                                                                    | mme (if applicable)                                     | Attachmente               |                              |                                                |                            |                         |                 |
|                                                                  |                                                                                                    |                                                         |                           |                              |                                                |                            | 0                       | h all a fait    |
|                                                                  | Attachment Pr                                                                                                    | eview Name of a                                         | ttachment                 |                              |                                                |                            | Size                    | Action(s)       |
|                                                                  | unde en cos                                                                                                    |                                                         |                           |                              |                                                |                            |                         |                 |
|                                                                  | Upload                                                                                                    |                                                         |                           |                              |                                                |                            |                         |                 |
|                                                                  |                                                                                                    |                                                         |                           |                              |                                                |                            |                         |                 |

| Member State                                                                                                    | Automatically completed                                                                                                    |
|----------------------------------------------------------------------------------------------------|----------------------------------------------------------------------------------------------------|
| Year(s) of the programme                                                                                                    | Automatically completed                                                                                                    |
| Contact person name (must be the national authorised data provided)                                                                                 | Automatically completed                                                                                                    |
| Job Type within the competent authority (CA)                                                                                                    | Automatically completed                                                                                                    |
| Organisation name                                                                                                    | Automatically completed                                                                                                    |
| Telephone number                                                                                                    | Provide a contact telephone number                                                                                                    |
| E-mail                                                                                                    | Automatically completed                                                                                                    |
| Scope                                                                                                    | Provide the general description of the survey programme for the application year.                                                                                                    |
| Targets to be attained by the completion date of the programme and anticipated benefits                                                             | <ul> <li>Provide:</li> <li>a- Description of the main targets set out for the programme.(free text)</li> <li>b- Describe the main benefits of the implementation of the programme (free text)</li> </ul> |
|                                                                                                    |                                                                                                    |
| Focus areas, priorities and expected benefits                                                                                                    | Free text                                                                                                    |
| Focus areas, priorities and expected benefits<br>Projected number of pests surveys (sampling and<br>testing)                                        | <i>Free text</i><br>This field will be automatically completed after the<br>information has been introduced in Block 5.A.                                                                                |
| Projected number of pests surveys (sampling and                                                                                                    | This field will be automatically completed after the                                                                                                    |
| Projected number of pests surveys (sampling and testing)                                                                                            | This field will be automatically completed after the information has been introduced in Block 5.A.<br>This field will be automatically completed after the                                               |
| Projected number of pests surveys (sampling and<br>testing)<br>Projected total number of pests<br>Achievement indicators for describing the targets | This field will be automatically completed after the<br>information has been introduced in Block 5.A.<br>This field will be automatically completed after the<br>information is introduced in Block 4.   |

After you have completed every field and all the red asterisks have disappeared from mandatory fields, save your records by clicking "Save" in the top navigation menu.

| ØHelp | Save | Save and exit | Cancel |
|-------|------|---------------|--------|
|       |      |               |        |

→ Use the left navigation panel to move to the next block.

**Note:** if you click on **"Save and exit**", you will leave the application but your data will be saved and you will be able to complete the application later on.

## 3.1.1 Block validation

As you will notice, the *bug* icons in the left navigation panel indicate that the blocks haven't been validated yet:

| Navigation Menu                      | ≡   | Block 1: General information on the survey programme (scope,                                     |
|--------------------------------------|-----|--------------------------------------------------------------------------------------------------|
| 1. General informatio 😭              | ŕ   | geographical and organisational) 👬                                                               |
| 2. Location                          |     | Contact person name (must be the national authorised data provider)                              |
| 3. Organisatio 🛞                     | - 1 | Contact person name (must be the national authorised data provider)                              |
| 4. Pests                             |     | Surname and first name of the contact person in the competent authority (CA) to whom queries abo |
| 5. Technical information             |     | Job Type within the competent authority (CA)                                                     |
| 5.A. Surveys (Technica               |     | •                                                                                                |
| E.D. Evadication / Containment (Task | -   | Please provide your job title in the competent authority                                         |

Each icon will disappear when the corresponding block is completed and the system recognises it as fully correct.

→ In case something is missing or incorrect, go to the block using the left navigation panel:

| Navigation Menu        | Ξ |
|------------------------|---|
| 1. General information | Î |
| 2. Location 🟦 🔶        |   |

Check the missing information by clicking on the *bug* icon next to the block's name in the right panel and information about invalid data will appear below:

| Block 2  | (repeatable): Location or administrative areas | (ji) | • |
|----------|------------------------------------------------|------|---|
| Validati | on result                                      |      |   |
| Invalid  | No location information                        |      |   |

In **Block 2: Location** you are required to insert the information about the location or the administrative areas implemented in the programme.

Click on the + symbol to add an area or a location:

| Navigation Menu 🗧      | Block 2 (repeatable): Location or administrative areas | <del>Ř</del> | + |
|------------------------|--------------------------------------------------------|--------------|---|
| 1. General information |                                                        |              |   |
| 2. Location 🕏          | No data                                                |              |   |
| 3. Organisation 🟦      |                                                        |              |   |

#### A window will pop up:

| ick 2 (repeatable). Loo | cation or administ  | rative areas         |                                                                                                    |
|-------------------------|---------------------|----------------------|----------------------------------------------------------------------------------------------------|
| Name of admin           | istrative area or l | ocation              |                                                                                                    |
| Is this an admin        | istrative area or l | ocation?             | •                                                                                                    |
| Geographical ch         | naracteristics of t | he areas implemented | Free text                                                                                                    |
|                         |                     |                      | nme; other additional information (e.g. histograms, photographs,<br>presence occurrence in the past and projected (in the future) if |
| Attachment<br>drop area | Preview             | Name of attachment   | Size                                                                                                    |
|                         |                     |                      |                                                                                                    |
|                         |                     |                      |                                                                                                    |
| Upload                  |                     |                      |                                                                                                    |

Fill in all the fields with the following information:

| Name of administrative area or location               | Provide the name of the areas or locations                                                                                                    |
|-------------------------------------------------------|----------------------------------------------------------------------------------------------------|
| Is this an administrative area or location?           | For each name added above, indicate whether it is an administrative area or a location                                                                            |
| Geographical characteristics of the areas implemented | Free text area but you can choose to add more than one field, you can enter a web-link or attachments in the formats of .jpg, .jpeg, png, .gif, .tiff, up to 5MB. |

#### Recommendations

- Add as many locations or administrative areas as needed to describe the locations where the programme will be implemented.
- Whenever possible, provide this information using the lowest NUTs nomenclature available (the latest list of codes can be found in <a href="https://ec.europa.eu/eurostat/web/nuts/background">https://ec.europa.eu/eurostat/web/nuts/background</a>).
- Attach a map indicating the different geographical locations where the surveys will be carried out.

To upload an attachment, you can drag and drop the file in the related "**Attachment drop area**" or click the button "**Upload**" and select the document from your files:

| administrative are      |         | ented in the survey programme; other additional in<br>nd detail of pest presence occurrence in the past a | formation (e.g. histograms, photographs, etc.) of the<br>nd projected (in the future) if available. |  |
|-------------------------|---------|----------------------------------------------------------------------------------------------------|----------------------------------------------------------------------------------------------------|--|
| Attachment drop<br>area | Preview | Name of attachment                                                                                        | Size                                                                                                |  |
| arca                    |         |                                                                                                    |                                                                                                    |  |
|                         |         |                                                                                                    |                                                                                                    |  |
| Upload                  |         |                                                                                                    |                                                                                                    |  |
|                         |         |                                                                                                    |                                                                                                    |  |

You can also attach a map of the area. By clicking on "**location map**", a window with an interactive map will pop up:

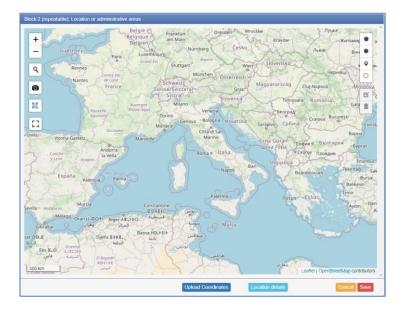

Here, you can search for your location by clicking on the icons on the left, or upload your coordinates by clicking on the button "**Upload coordinates**".

You can also draw paths and highlight areas or marking points, using the set of icons on the right top corner:

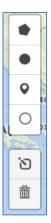

Once your location is set, simply click on "Save"

A list of all the attachments that you added will appear in the box below:

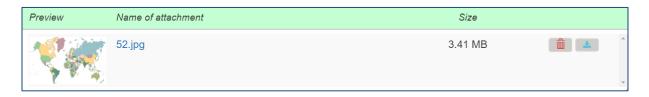

You can either to delete or to download them, by using the buttons at the end of the row:

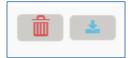

If you click on "Save", your location will appear in the list in Block 2:

| Navigation Menu 📃      | Block 2 (repeatable): Location or adn                 | ock 2 (repeatable): Location or administrative areas |                                                       |           |  |  |  |
|------------------------|-------------------------------------------------------|------------------------------------------------------|-------------------------------------------------------|-----------|--|--|--|
| 1. General information | Name of administrative area or location test location | Is this an administrative area or location?          | Geographical characteristics of the areas implemented | Action(s) |  |  |  |
| 3. Organisation 🔒      | test location                                         | location                                             | example                                               |           |  |  |  |
| 4. Pests 🔒             |                                                       |                                                      |                                                       |           |  |  |  |

You can always delete it, check it or edit it by clicking on the button at the end of the row:

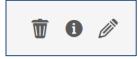

**Note:** this is a repeatable block. Using the same + symbol you can add locations or administrative areas.

After entering all your locations, move on to the next block. Click on **"3. Organisation"** from the navigation menu.

Here you are required to introduce information about the organisations that will be involved in the phytosanitary programmes, adding as many organisations as needed.

➔ Just like in the previous section, click on the + symbol:

| Navigation Menu        | ≡ | Block 3 (repeatable): Organisation details 🗼 💽 |
|------------------------|---|------------------------------------------------|
| 1. General information | Í |                                                |
| 2. Location            |   | No data                                        |
| 3. Organisation 🟦      |   |                                                |
| 4. Pests 🟦             |   |                                                |

### A new window will pop up:

| ock 1b (repeatable): Organisation details                      |          |
|----------------------------------------------------------------|----------|
| Name of the organisation                                       | EXQ      |
| Is the organisation official or contracted?                    | * • •    |
| This organisation is responsible for which technical measures? | Select   |
| Have your financial details changed since the previous survey  | Select 🗸 |
|                                                                |          |
|                                                                |          |
|                                                                |          |
|                                                                |          |

Here you must provide the following information:

| Name of the organisation                                                            | Automatically completed                                                                                                    |
|-------------------------------------------------------------------------------------|----------------------------------------------------------------------------------------------------|
| Is the organisation official or contracted?                                         | Select from the dropdown menu                                                                                                    |
| This organisation is<br>responsible for which<br>technical measures?                | Select from the dropdown menu (multiple answers are accepted):  to (repeatable): Organisation details Name of the organisation Is the organisation official or contracted? This organisation is responsible for which technical measures? Have your financial details changed since the previous survey (last year)? |
| Have your financial<br>details changed since<br>the previous survey (last<br>year?) | <ul> <li>If your answer is NO, you can save and move on.</li> <li>If your answer is YES, then you will have to complete a new Financial Identification Form:</li> </ul>                                                                                                    |

| Name of the organisation       YOo         Is the organisation official or contracted?       contracted         This organisation is responsible for which technical measures?       Selected         Have your financial details changed since the previous survey       Yes         Heave your financial details changed since the previous survey       Yes         Please complete the updated Financial identification Form at the following link and email the completed copy in a timely manner to SANTE-D4-SURVEYS-PLANT-HEALTH@ec.europa.eu         Financial identification Form (need to be submitted only once):       http://ec.europa.eu/budget/contracts_grants/info_contracts/financial_ideffinancial-id_en.cfm         As explained in the short description that pops up when you select YES, you will find the form at the following link:       http://ec.europa.eu/budget/contracts_grants/info_contracts_financial_id/financiai_id_en.cfm.         Then, you have to send it to SANTE-D4-SURVEYS-PLANT-HEALTH@ec.europa.eu.       Note: the form needs to be submitted only once.                                                                                                    |   | Block 1b (repeatable): Organisation details                    |                                                                |
|----------------------------------------------------------------------------------------------------|---|----------------------------------------------------------------|----------------------------------------------------------------|
| In the organisation official or contracted?       intracted         This organisation is responsible for which technical measures?       5 selected         Have your financial details changed since the previous survey       Yes         Please complete the updated Financial identification Form at the following link and email the completed copy in a timely manner to SANTE-DA-SURVEYS-PLANT-HEALTH@ec.europa.eu         Financial identification Form (need to be submitted only once):         http://ec.europa.eu/budget/contracts_grants/info_contracts/financial_idffinancial_idffinancial_idffinancial_idffinancial_idffinancial_idffinancial_idffinancial_idffinancial_idffinancial_idffinancial_idffinancial_idffinancial_idffinancial_idffinancial_idffinancial_idffinancial_idffinancial_idffinancial_idffinancial_idffinancial_idffinancial_id_en.ctm         As explained in the short description that pops up when you select YES, you will find the form at the following link:         http://ec.europa.eu/budget/contracts_grants/info_contracts/financial_id/financial_id/financial_id/financial_id/financial_id/financial_id/financial_id/financial_id/financial_id/financial_id/financial_id/financial_id/financial_id/financial_id/financial_id/financial_id/financial_id/financial_id/financial_id/financial_id_en.ctm         http://ec.europa.eu/budget/contracts_grants/info_contracts/financial_id/financial_id/financial_id_en.ctm         Then, you have to send it to SANTE-D4-SURVEYS-PLANT-HEALTH@ec.europa.eu.                                                                                                    |   |                                                                |                                                                |
| This organisation is responsible for which technical measures?       Selected         Have your financial details changed since the previous survey       Yes         Please complete the updated Financial identification Form at the following link and email the completed copy in a timely manner to SANTE-D4-SURVEYS-PLANT-HEALTH@ec.europa.eu         Financial identification Form (need to be submitted only once):         http://ec.europa.eu/budget/contracts_grants/info_contracts/financial_id/financial-id_en.cfm         Concol       Gord         As explained in the short description that pops up when you select YES, you will find the form at the following link:         http://ec.europa.eu/budget/contracts_grants/info_contracts/financial_id/financial_id_en.cfm         Then, you have to send it to SANTE-D4-SURVEYS-PLANT-HEALTH@ec.europa.eu                                                                                                    |   | Name of the organisation                                       | FVO                                                            |
| Have your financial dealts changed since the previous survey       Yes         Have your financial dealts changed since the previous survey       Yes         Please complete the updated Financial identification Form at the following link and email the completed copy in a timely manner to SANTE-D4-SURVEYS-PLANT-HEALTH@ec.europa.eu         Financial identification Form (need to be submitted only once):         http://ec.europa.eu/budget/contracts/financial_id/financial_id/f                                                                                                    |   | Is the organisation official or contracted?                    | contracted 🔹 🗸                                                 |
| (last year)? Please complete the updated Financial identification Form at the following link and email the completed copy in a timely manner to SANTE-D4-SURVEYS-PLANT-HEALTH@ec.europa.eu Financial identification Form (need to be submitted only once): http://ec.europa.eu/budget/contracts_grants/info_contracts/financial_id/financial-id_en.cfm Concellent the short description that pops up when you select YES, you will find the form at the following link: http://ec.europa.eu/budget/contracts_grants/info_contracts/financial_id/financial_info_contracts/financial_id/financial_id_en.cfm. Then, you have to send it to SANTE-D4-SURVEYS-PLANT-HEALTH@ec.europa.eu.                                                                                                    |   | This organisation is responsible for which technical measures? | 5 selected 🔹 🗸                                                 |
| SANTE-D4-SURVEYS-PLANT-HEALTH@ec.europa.eu<br>Financial identification Form (need to be submitted only once):<br>http://ec.suropa.eu/budget/contracts_grants/info_contracts/financial_id/financial-id_en.cfm<br>As explained in the short description that pops up when you select YES, you will<br>find the form at the following link:<br>http://ec.europa.eu/budget/contracts_grants/info_contracts/financial_id/financial_id_financial_id_en.cfm.<br>Then, you have to send it to <u>SANTE-D4-SURVEYS-PLANT-HEALTH@ec.europa.eu</u> .                                                                                                    |   |                                                                | Yes 🗸                                                          |
| Financial Identification Form (need to be submitted only once):<br>http://ec.europa.eu/budget/contracts_grants/info_contracts/financial_id/financial-id_en.cfm Concol Concol |   |                                                                | lowing link and email the completed copy in a timely manner to |
| As explained in the short description that pops up when you select YES, you will find the form at the following link:<br>http://ec.europa.eu/budget/contracts_grants/info_contracts/financial_id/financia_id_en.cfm.<br>Then, you have to send it to <u>SANTE-D4-SURVEYS-PLANT-HEALTH@ec.europa.eu</u> .                                                                                                    |   |                                                                |                                                                |
| As explained in the short description that pops up when you select <b>YES</b> , you will find the form at the following link:<br>http://ec.europa.eu/budget/contracts grants/info contracts/financial id/financia id_en.cfm.<br>Then, you have to send it to <u>SANTE-D4-SURVEYS-PLANT-HEALTH@ec.europa.eu</u> .                                                                                                    |   |                                                                | malet telllese stattet en ster                                 |
| find the form at the following link:<br><u>http://ec.europa.eu/budget/contracts_grants/info_contracts/financial_id/financia</u><br>id_en.cfm.<br>Then, you have to send it to <u>SANTE-D4-SURVEYS-PLANT-HEALTH@ec.europa.eu</u> .                                                                                                    |   |                                                                | Cancel Save                                                    |
| http://ec.europa.eu/budget/contracts grants/info contracts/financial id/financia<br>id_en.cfm.<br>Then, you have to send it to <u>SANTE-D4-SURVEYS-PLANT-HEALTH@ec.europa.eu</u> .                                                                                                    | ŀ | s explained in the short description t                         | hat pops up when you select <b>YES</b> , you will              |
| id_en.cfm.<br>Then, you have to send it to <u>SANTE-D4-SURVEYS-PLANT-HEALTH@ec.europa.eu</u> .                                                                                                    | f | ind the form at the following link:                            |                                                                |
| id en.cfm.<br>Then, you have to send it to <u>SANTE-D4-SURVEYS-PLANT-HEALTH@ec.europa.eu</u> .                                                                                                    | ŀ | ttn://ec.eurona.eu/hudget/contracts                            | grants/info_contracts/financial_id/financial_                  |
| Then, you have to send it to <u>SANTE-D4-SURVEYS-PLANT-HEALTH@ec.europa.eu</u> .                                                                                                    |   |                                                                |                                                                |
|                                                                                                    | l | d <u>en.cfm.</u>                                               |                                                                |
|                                                                                                    |   |                                                                |                                                                |
| Note: the form needs to be submitted only once.                                                                                                    | Т | hen, you have to send it to <u>SANTE-D4</u>                    | 1-SURVEYS-PLANT-HEALTH@ec.europa.eu                            |
| Note. the form needs to be submitted only once.                                                                                                    |   | lote: the form needs to be submit                              | tted only once                                                 |
|                                                                                                    | ' | vole. The form needs to be submin                              | tted only once.                                                |

Note: this block is repeatable and you can add more organisation using the + symbol.

Just like in the previous section, all your organizations will be listed in **block 3**:

| Navigation Menu 📃        | Block 3 (repeatable): Organisation deta | ails                                        |                                                                |           | • |
|--------------------------|-----------------------------------------|---------------------------------------------|----------------------------------------------------------------|-----------|---|
| 1. General information   | Name of the organisation                | Is the organisation official or contracted? | This organisation is responsible for which technical measures? | Action(s) | 1 |
| 3. Organisation          | FVO                                     | contracted                                  | administrative<br>analysis                                     | 100       | 1 |
| 4. Pests 🙀               |                                         |                                             |                                                                |           | 1 |
| 5. Technical information |                                         |                                             |                                                                |           | - |

Similarly, you can access, delete, check or edit your information, using the buttons at the end of the row:

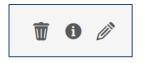

# 3.2 Block 4

Once you have completed every section in block 3, you can move to **block 4**, selecting "**4. Pests**" in the left navigation panel:

| Navigation Menu 📃                          | Block 4: Pests surveyed in the programme for the year(s) of survey 🔒                                                       |              |
|--------------------------------------------|----------------------------------------------------------------------------------------------------|--------------|
| 1. General information                     | Group 1: Priority pests                                                                                                    | Import pests |
| 2. Location                                | No data                                                                                                    |              |
| 3. Organisation                            |                                                                                                    |              |
| 4. Pests 🟦                                 | Group 2: Pest subject to EU measures                                                                                       | Import pests |
| 5. Technical information                   | No data                                                                                                    |              |
| 5.A. Surveys (Technical)                   | Group 3: Union Quarantine Pests not listed in groups 1 or 2                                                                | Edit         |
| 5.B. Eradication / Containment (Technical) | No data                                                                                                    | Lun          |
| 6. Financial information                   | nv udla                                                                                                    |              |
| 6.A. Monitoring (Financial)                | Group 4: Emerging Pests                                                                                                    | Edit         |
| 6.B. Eradication / Containment (Financial) | No data                                                                                                    |              |
| 7. Incidence 🏦                             |                                                                                                    |              |
| 8. Application phase Overview              | Group 5: Pest subject to EU measures or listed in part B of Annex II of Regulation (EU) 2019/2072,<br>Containment Measures | Edit         |

From this block, you have to select any pests for which you would like to request co-finance for surveys (outside of demarcated areas) or eradication/containment measures (including surveys in demarcated areas, when applicable).

**Note**: Based on the selection that you make in this section, in Blocks 5.A and 5.B you will be able to introduce the technical details for the surveys (outside of demarcated areas) or eradication/containment measures (including surveys in demarcated areas, when applicable) respectively.

In this section, pests are divided in five groups and they follow the order of priority established in the phytosanitary programme:

Group 1: Priority pests (listed in the Annex of Commission Delegated Regulation (EU) 2019/1702). Here you have a fixed list of selected pests.

Click on "Import pests":

## **Group 1: Priority pests**

Import pests

No data

The list of pests will be displayed below and all the pests will appear as "selected":

| lock |       |                 | Modify an application CHelp Save Save and exit Cancel                                                                                                    |
|------|-------|-----------------|----------------------------------------------------------------------------------------------------|
| C    |       | sts surveyed in | the programme for the year(s) of survey                                                                                                    |
| Grou | рт: P | 1LIBEG          | This entry includes Candidatus liberibacter africanus [LIBEAF]. Candidatus liberibacter asiaticus [LIBEAS] and Candidatus liberibacter americanus [LIBEAM] |
| 2    |       | AGRLAX          | Agrilus anxius                                                                                                    |
| 3    |       | AGRLPL          | Agrilus planipennis                                                                                                    |
| 4    |       | ANOLCN          | Anoplophora chinensis                                                                                                    |
| 5    |       | ANOLGL          | Anoplophora glabripennis                                                                                                    |
| 6    |       | ANSTLU          | Anastrepha ludens                                                                                                    |
| 7    |       | ANTHEU          | Anthonomus eugenii                                                                                                    |
| 8    |       | ARGPLE          | Thaumatotibia decotreta                                                                                                    |
| 9    |       | AROMBU          | Aromia bungli                                                                                                    |
| 10   |       | BURSXY          | Bursaphelenchus xylophilus                                                                                                    |
| 11   |       | CONHNE          | Conotrachelus nenuphar                                                                                                    |
| 12   |       | DACUDO          | Bactrocera dorsalis                                                                                                    |
| 13   |       | DACUZO          | Bactrocera zonata                                                                                                    |
| 14   |       | DENDSI          | Dendrolimus sibiricus                                                                                                    |
| 15   |       | GUIGCI          | Phyllosticta citricarpa                                                                                                    |
| 16   |       | LAPHFR          | Spodoptera frugiperda                                                                                                    |
| 17   |       | PARZCO          | Bacterioera cockerelli                                                                                                    |
| 18   |       | POPIJA          | Popillia japonica                                                                                                    |
| 19   |       | RHAGPO          | Rhagoletis pornonella                                                                                                    |
| 20   |       | XYLEFA          | Xylella fastidiosa                                                                                                    |

✤ To edit the list, click on "Edit"

Group 1: Priority pests Edit

**Note**: it is mandatory to do surveys outside demarcated areas for all the pests included in this list. **All of the 20 pests included in this group are selected** <u>by default</u>.

In case surveys outside demarcated areas will not be done for any of these pests, it is necessary to unselect the pest and add a justification why the pest will not be surveyed.

| Grou | ıp 1: Pr | riority pests | Save Cancel                                                                                                    |
|------|----------|---------------|----------------------------------------------------------------------------------------------------|
| 1    |          | 1LIBEG        | This entry includes Candidatus liberibacter africanus [LIBEAF], Candidatus liberibacter asiaticus [LIBEAS] and Candidatus liberibacter americanus [LIBEAM] |
| 2    |          | AGRLAX        | Agrilus anxius                                                                                                    |
| 3    |          | AGRLPL        | Agrilus planipennis                                                                                                    |
| 4    |          | ANOLCN        | Anoplophora chinensis                                                                                                    |
| 5    |          | ANOLGL        | Anoplophora glabripennis                                                                                                    |
| 6    |          | ANSTLU        | Anastrepha ludens                                                                                                    |
| 7    |          | ANTHEU        | Anthonomus eugenii                                                                                                    |
| 8    |          | ARGPLE        | Thaumatotibia leucotreta                                                                                                    |
| 9    |          | AROMBU        | Aromia bungii                                                                                                    |
| 10   |          | BURSXY        | Bursaphelenchus xylophilus                                                                                                    |
| 11   |          | CONHNE        | Conotrachelus nenuphar                                                                                                    |
| 12   |          | DACUDO        | Bactrocera dorsalis                                                                                                    |
| 13   |          | DACUZO        | Bactrocera zonata                                                                                                    |
| 14   |          | DENDSI        | Dendrolimus sibiricus                                                                                                    |
| 15   |          | GUIGCI        | Phyllosticta citricarpa                                                                                                    |
| 16   |          | LAPHFR        | Spodoptera frugiperda                                                                                                    |
| 17   |          | PARZCO        | Bacterioera cockerelli                                                                                                    |
| 18   |          | POPIJA        | Popillia japonica                                                                                                    |
| 19   |          | RHAGPO        | Rhagoletis pomonella                                                                                                    |
| 20   |          | XYLEFA        | Xylella fastidiosa                                                                                                    |

✤ To exclude pests from the list, uncheck the green box next to each pest's name:

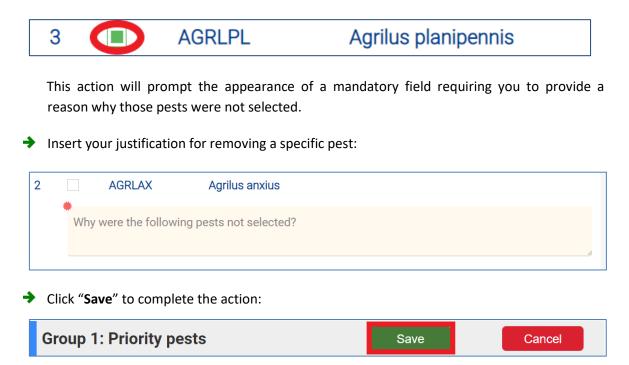

Group 2: Pests subject to Union measures or pests listed in Part B of Annex II of Commission Implementing Regulation (EU) 2019/2072 and not included in Group 1.

**Note**: The workflow in Group 2 is like the one described for Group 1.

Click on "Import pests":

| Group 2: Pest subject to EU measures | Import pests |
|--------------------------------------|--------------|
| No data                              |              |

The list of pests will be displayed below and all the pests will appear as *selected*:

| Grou | ıp 2: P | est subject to E | EU measures                                                                                                    | Edit |
|------|---------|------------------|----------------------------------------------------------------------------------------------------|------|
| 1    |         | 1POMAG           | Pomacea                                                                                                    |      |
| 2    |         | ALECSN           | Aleurocanthus spiniferus                                                                                              |      |
| 3    |         | CERAFP           | Ceratocystis platani                                                                                                  |      |
| 4    |         | CORBSE           | Clavibacter sepedonicus                                                                                               |      |
| 5    |         | EPIXCU           | This entry includes Epitrix cucumeris [EPIXCU], E. similaris [EPIXSI], E. subcrinita [EPIXSU] and E. tuberis [EPIXTU] |      |
| 6    |         | GEOHMO           | Geosmithia morbida                                                                                                    |      |
| 7    |         | GIBBCI           | Fusarium circinatum                                                                                                   |      |
| 8    |         | HETDPA           | This entry includes Globodera pallida [HETDPA] and Globodera rostochiensis [HETDRO]                                   |      |
| 9    |         | MELGCH           | This entry includes Meloidogyne chitwoodi [MELGCH] and Meloidogyne fallax [MELGFA]                                    |      |
| 10   |         | MELGGC           | Meloidogyne graminicola                                                                                               |      |
| 11   |         | PHYP64           | This entry includes Grapevine flavescence doree phytoplasma [PHYP64] and its vector Scaphoideus titanus [SCAPLI]      |      |
| 12   |         | PITOJU           | Pityophthorus juglandis                                                                                               |      |
| 13   |         | RALSSL           | Ralstonia solanacearum                                                                                                |      |
| 14   |         | RRV000           | This entry includes Rose Rosette Virus [RRV000] and its vector Phyllocoptes fructiphilus [PHYCFR]                     |      |
| 15   |         | SCAPLI           | Scaphoideus titanus                                                                                                   |      |
| 16   |         | SYNCEN           | Synchytrium endobioticum                                                                                              |      |
| 17   |         | TOBRFV           | Tomato Brown Rugose Fruit Virus                                                                                       |      |
| 18   |         | TOLCND           | Tomato Leaf Curl New Delhi Virus                                                                                      |      |
| 19   |         | TOXOCI           | Toxoptera citricida                                                                                                   |      |
| 20   |         | TRIZER           | Trioza eryteae                                                                                                    |      |

To edit the list, click on "Edit":

| Group 2: Pest subject to EU measures | Edit |  |
|--------------------------------------|------|--|
|                                      |      |  |

**Note**: it is obligatory to do surveys outside demarcated areas for all the pests included in this list. **All of the 20 pests included in this group are selected by default**. In case surveys outside demarcated areas will not be done for any of these pests, it is necessary to unselect the pest and add a justification why the pest is not going to be surveyed.

To exclude pests from the list uncheck the green box next to each pest's name:

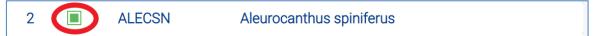

This action will prompt the appearance of a mandatory field requiring you to provide a reason why those pests were not selected.

✤ Insert your justification for removing a specific pest:

| 2 |          | ALECSN           | Aleurocanthus spiniferus |    |
|---|----------|------------------|--------------------------|----|
|   | *<br>Why | vwere the follow | ving pests not selected? |    |
|   |          |                  |                          | // |

Click "Save" to complete the action:

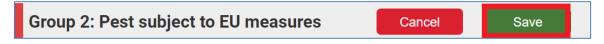

Group 3: Any other pest listed in Part A of Annex II of Commission Implementing Regulation (EU) 2019/2072, and not included in any of the previous groups (up to 30 pests)

Group 3 is a search field: you can use it to search for specific pests and add them to your application.

To create your list, click on "Edit":

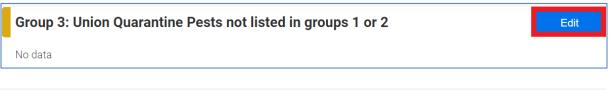

Note: it is possible to introduce up to 30 pests in this group.

Introduce the pests manually, using the scientific name of the pests or the EPPO codes (it's sufficient to type the first letter of the name in the text field):

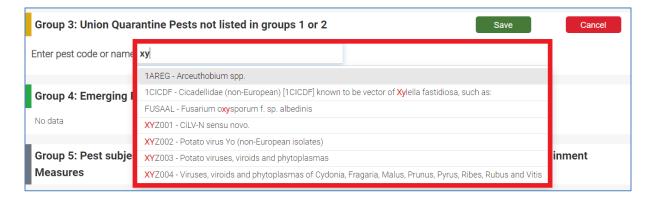

From the dropdown menu, click on the pest that you wish to add to the list:

| Group 3: Union Quara    | Group 3: Union Quarantine Pests not listed in groups 1 or 2                                      |                                                           |        |  |  |  |
|-------------------------|--------------------------------------------------------------------------------------------------|-----------------------------------------------------------|--------|--|--|--|
| Enter pest code or name | ху                                                                                               |                                                           |        |  |  |  |
|                         | 1AREG - Arceuthobium spp.                                                                        |                                                           |        |  |  |  |
| Group 4: Emerging F     | 1CICDF - Cicadellidae (non-European) [1CICDF] known to be vector of Xylella fastidiosa, such as: |                                                           |        |  |  |  |
|                         | FUSAAL - Fusarium o <b>xy</b> sporum f. sp. albedinis                                            |                                                           |        |  |  |  |
| No data                 | XYZ001 - CiLV-N sensu novo.                                                                      |                                                           |        |  |  |  |
|                         | XYZ002 - Potato virus Yo (non-European ison                                                      |                                                           |        |  |  |  |
| Group 5: Pest subjec    | XYZ003 - Potato viruses, viroids and phytoplasmas                                                |                                                           | inment |  |  |  |
| Measures                | XYZ004 - Viruses, viroids and phytoplasmas of Cydonia                                            | a, Fragaria, Malus, Prunus, Pyrus, Ribes, Rubus and Vitis |        |  |  |  |

The selected pest will be listed under Group 3 section:

| Group     | 3: Union Quarantin | e Pests not listed in groups 1 or 2 | Save | Cancel |
|-----------|--------------------|-------------------------------------|------|--------|
| 1         | XYZ001             | CiLV-N sensu novo.                  |      | Ŵ      |
| Enter pes | t code or name     |                                     | ]    |        |

Note: Add up to 30 pests to your report, just repeat the same procedure for each pest.

- ✤ You can cancel your selection by clicking on the bin icon
- Once you are done, click "**Save**" to finalise your action:

| Group 3   | 3: Union Quarantin | Save               | Cancel |   |
|-----------|--------------------|--------------------|--------|---|
| 1         | XYZ001             | CiLV-N sensu novo. |        | Ŵ |
| Enter pes | t code or name     |                    | )      |   |

Ŵ

#### Group 4<mark>: Emerging pests</mark>

This group has two parts:

- **1.** A pre-defined list of five pests, available for direct selection.
- 2. A possibility to add up to three other pests using their scientific names.

**Note**: A justification has to be provided for the inclusion of these pests in the programme.

#### Part 1:

Click on "Edit" to display the list:

| Group 4: Emerging Pests | Edit |
|-------------------------|------|
| No data                 |      |

The list of pests available for selection will be displayed below. In this case, they are all <u>unselected by</u> <u>default</u>:

| Grou | ip 4: E | merging Pests |                           | Save | Cancel |
|------|---------|---------------|---------------------------|------|--------|
| 1    |         | ARBOKA        | Arboridia kakogawana      |      |        |
| 2    |         | DACLPI        | Crisicoccus pini          |      |        |
| 3    |         | ECDYAU        | Gymnandrosoma aurantianum |      |        |
| 4    |         | ERSHMU        | Garella musculana         |      |        |
| 5    |         | XYLOCH        | Xylotrechus chinensis     |      |        |

To add one or more of them to your list, check the boxes next to their names:

| Grou | roup 4: Emerging Pests |        |                           |  |  |  |  |
|------|------------------------|--------|---------------------------|--|--|--|--|
| 2    |                        | ARBOKA | Arboridia kakogawana      |  |  |  |  |
| 3    |                        | ECDYAU | Gymnandrosoma aurantianum |  |  |  |  |
| 4    |                        | XYLOCH | Xylotrechus chinensis     |  |  |  |  |

#### Part 2:

If you wish to add other pests (**up to three**) not listed as *Union QP* (*Quarantine Pests*), you can search for them introducing their names in the text field:

| Gro    | Group 4: Emerging Pests Save |            |          |                                                                                                    |  |  |  |  |  |
|--------|------------------------------|------------|----------|----------------------------------------------------------------------------------------------------|--|--|--|--|--|
| 1      |                              | ARBOKA     | A        | Arboridia kakogawana                                                                                 |  |  |  |  |  |
| 2      |                              | ECDYAU     | I        | Gymnandrosoma aurantianum                                                                            |  |  |  |  |  |
| 3      | 3 XYLOCH                     |            | I        | Xylotrechus chinensis                                                                                |  |  |  |  |  |
| 4      |                              | DACLPI     |          | Crisicoccus pini                                                                                     |  |  |  |  |  |
| 5      |                              | ERSHMU     | J        | Garella musculana                                                                                    |  |  |  |  |  |
| Pest   | s not lis                    | ted as Un  | ion QP   |                                                                                                    |  |  |  |  |  |
| Enter  | r pest coo                   | de or name | fr       |                                                                                                    |  |  |  |  |  |
| ANSTFR |                              |            |          | - Anastrepha <mark>fr</mark> aterculus                                                               |  |  |  |  |  |
| PLRV00 |                              |            | PLRV00 - | Potato lea <mark>fr</mark> oll virus (non-European isolates)                                         |  |  |  |  |  |
|        |                              |            | XYZ004 - | Viruses, viroids and phytoplasmas of Cydonia, Fragaria, Malus, Prunus, Pyrus, Ribes, Rubus and Vitis |  |  |  |  |  |

From the dropdown menu, click on the pest that you wish to add to the list.

The selected pest will be listed under Group 4:

| Gro   | up 4: Ei | merging Pests  |                                               | Save | Cancel |
|-------|----------|----------------|-----------------------------------------------|------|--------|
| 1     |          | ARBOKA         | Arboridia kakogawana                          |      |        |
| 2     |          | ECDYAU         | Gymnandrosoma aurantianum                     |      |        |
| 3     |          | XYLOCH         | Xylotrechus chinensis                         |      |        |
| 4     |          | DACLPI         | Crisicoccus pini                              |      |        |
| 5     |          | ERSHMU         | Garella musculana                             |      |        |
| ests  | not lis  | ted as Union C | )P                                            |      |        |
| 1     |          | PLRV00         | Potato leafroll virus (non-European isolates) |      | Ŵ      |
| 2     |          | 1ATRPG         | Atropellis spp.                               |      | Ŵ      |
| Enter | pest co  | de or name     |                                               |      |        |

Once you are done, click "Save" to finalise your action.

| Gro   | up 4: E   | merging Pests   | Save                                          | Cancel |   |
|-------|-----------|-----------------|-----------------------------------------------|--------|---|
| 1     |           | ARBOKA          | Arboridia kakogawana                          |        |   |
| 2     |           | ECDYAU          | Gymnandrosoma aurantianum                     |        |   |
| 3     |           | XYLOCH          | Xylotrechus chinensis                         |        |   |
| 4     |           | DACLPI          | Crisicoccus pini                              |        |   |
| 5     |           | ERSHMU          | Garella musculana                             |        |   |
| Pests | s not lis | sted as Union ( | QΡ                                            |        |   |
| 1     |           | PLRV00          | Potato leafroll virus (non-European isolates) |        | Ŵ |
| 2     |           | 1ATRPG          | Atropellis spp.                               |        | Ŵ |
| Enter | pest co   | de or name      |                                               |        |   |

**Group 5**: Pest referred in group 2 (pests subject to Union measures or pests listed in Part B of Annex II of Commission Implementing Regulation (EU) 2019/2072 and not included in Group 1)

Note: Pests in this group should only be selected when containment measures for those pests will be included in the phytosanitary programme.

Click on "Edit" to display the list of pests:

Edit

Group 5: Pest subject to EU measures or listed in part B of Annex II of Regulation (EU) 2019/2072, Containment Measures The list of pests available for selection will be displayed below and it is necessary to select those pests for which containment measures will be included in the phytosanitary programme:

| Grou | Group 5: Pest subject to EU measures or listed in part B of Annex II of Regulation (EU) 2019/2072, Containment Measures |        |                                                                                                    |  |  |  |  |  |  |  |
|------|----------------------------------------------------------------------------------------------------|--------|----------------------------------------------------------------------------------------------------|--|--|--|--|--|--|--|
| 1    |                                                                                                    | 1POMAG | Pomacea                                                                                                    |  |  |  |  |  |  |  |
| 2    |                                                                                                    | ALECSN | Aleurocanthus spiniferus                                                                                              |  |  |  |  |  |  |  |
| 3    |                                                                                                    | CERAFP | Ceratocystis platani                                                                                                  |  |  |  |  |  |  |  |
| 4    |                                                                                                    | CORBSE | Clavibacter sepedonicus                                                                                               |  |  |  |  |  |  |  |
| 5    |                                                                                                    | EPIXCU | This entry includes Epitrix cucumeris [EPIXCU], E. similaris [EPIXSI], E. subcrinita [EPIXSU] and E. tuberis [EPIXTU] |  |  |  |  |  |  |  |
| 6    |                                                                                                    | GEOHMO | Geosmithia morbida                                                                                                    |  |  |  |  |  |  |  |
| 7    |                                                                                                    | GIBBCI | Fusarium circinatum                                                                                                   |  |  |  |  |  |  |  |
| 8    |                                                                                                    | HETDPA | This entry includes Globodera pallida [HETDPA] and Globodera rostochiensis [HETDRO]                                   |  |  |  |  |  |  |  |
| 9    |                                                                                                    | MELGCH | This entry includes Meloidogyne chitwoodi [MELGCH] and Meloidogyne fallax [MELGFA]                                    |  |  |  |  |  |  |  |
| 10   |                                                                                                    | MELGGC | Meloidogyne graminicola                                                                                               |  |  |  |  |  |  |  |
| 11   |                                                                                                    | PHYP64 | This entry includes Grapevine flavescence doree phytoplasma [PHYP64] and its vector Scaphoideus titanus [SCAPLI]      |  |  |  |  |  |  |  |
| 12   |                                                                                                    | PITOJU | Pityophthorus juglandis                                                                                               |  |  |  |  |  |  |  |
| 13   |                                                                                                    | RALSSL | Ralstonia solanacearum                                                                                                |  |  |  |  |  |  |  |
| 14   |                                                                                                    | RRV000 | This entry includes Rose Rosette Virus [RRV000] and its vector Phyllocoptes fructiphilus [PHYCFR]                     |  |  |  |  |  |  |  |
| 15   |                                                                                                    | SCAPLI | Scapholdeus titanus                                                                                                   |  |  |  |  |  |  |  |
| 16   |                                                                                                    | SYNCEN | Synchytrium endobioticum                                                                                              |  |  |  |  |  |  |  |
| 17   |                                                                                                    | TOBRFV | Tomato Brown Rugose Fruit Virus                                                                                       |  |  |  |  |  |  |  |
| 18   |                                                                                                    | TOLCND | Tomato Leaf Curl New Delhi Virus                                                                                      |  |  |  |  |  |  |  |
| 19   |                                                                                                    | TOXOCI | Toxoptera citricida                                                                                                   |  |  |  |  |  |  |  |
| 20   |                                                                                                    | TRIZER | Trioza eryteae                                                                                                    |  |  |  |  |  |  |  |

To add one or more of them to your list, check the boxes next to their names and click on "Save" to add it to your report.

**Note**: The selection of pests **is not an irreversible action**. As you will notice, the **"Edit"** button remains active and you can add or remove pests in every group, even after you have saved your selection:

| Grou  | ıp 3: Uı | nion Quarar | tine Pests not listed in groups 1 or 2                                                            | Edit |
|-------|----------|-------------|---------------------------------------------------------------------------------------------------|------|
| 41    |          | XYZ001      | CiLV-N sensu novo.                                                                                |      |
|       |          |             |                                                                                                   |      |
| Grou  | ıp 4: Er | nerging Pe  | sts                                                                                               | Edit |
| 42    |          | ARBOKA      | Arboridia kakogawana                                                                              |      |
| 43    |          | ECDYAU      | Gymnandrosoma aurantianum                                                                         |      |
| 44    |          | XYLOCH      | Xylotrechus chinensis                                                                             |      |
| Pests | not lis  | ted as Unio | n QP                                                                                              |      |
| 1     |          | PLRV00      | Potato leafroll virus (non-European isolates)                                                     |      |
| 2     |          | 1ATRPG      | Atropellis spp.                                                                                   |      |
| -     |          |             |                                                                                                   |      |
| Grou  | ıp 5: Pe | est subject | to EU measures or listed in part B of Annex II of Regulation (EU) 2019/2072, Containment Measures | Edit |
| 47    |          | CORBSE      | Clavibacter sepedonicus                                                                           |      |
| 48    |          | HETDPA      | This entry includes Globodera pallida [HETDPA] and Globodera rostochiensis [HETDRO]               |      |
| 49    |          | PITOJU      | Pityophthorus juglandis                                                                           |      |
|       |          |             |                                                                                                   |      |

After you have added the pests in your report, you can move to "Block 5. Technical Information".

# 3.3 Block 5

This section is divided in:

- 1. Block 5.A Surveys (Technical)
- 2. Block 5.B- Eradication/Containment (Technical)

For each pests selected in Block 4, you have to introduce the technical details regarding the surveys or the eradication/containment measures.

**Note**: If you want to introduce information for a pest that is not included in this list, please go back to Block 4 to introduce the pest.

#### 3.3.1 Block 5.A – Surveys (Technical)

The information is to be provided pest by pest, using the drop-down list that appears in the top of the screen.

- ✤ To do so, follow the steps below:
  - 1- In the left navigation panel, click on "Block 5.A Surveys (Technical)" to display Block 5.A
  - 2- Select the pest from the dropdown menu
  - 3- Click "Edit" to insert the information requested:

| Navigation Menu                              | Block 5.A: Surve | rs (Technical)                                                   |                                               |
|----------------------------------------------|------------------|------------------------------------------------------------------|-----------------------------------------------|
| 1. General information                       | Pest             | 1LIBEG - Candidatus Liberibacter spp., causal agent of Huanglong | 2 3 Edit                                      |
| 2. Location                                  |                  | Filter                                                           |                                               |
| 3. Organisation                              | Group 1          | 1 - 1LIBEG - Candidatus Liberibacter spp., causal agent of       | anglongbing disease of citrus/citrus greening |
| 4 Depte                                      | Pest status      | Huanglongbing disease of citrus/citrus greening                  |                                               |
| 1                                            | Absent           | 2 - AGRLAX - Agrilus anxius                                      |                                               |
| 5. Technical information                     | Absent           | 3 - AGRLPL - Agrilus planipennis                                 |                                               |
| 5.A. Surveys (Technical)                     | Group of pests   | 4 - BURSXY - Bursaphelenchus xylophilus                          |                                               |
| 5.B. Eradication / Containment (Technical)   | croup of peoto   | 5 - GUIGCI - Phyllosticta citricarpa                             |                                               |
| 6. Financial information                     | Group of pests   | 6 - PARZCO - Bactericera cockerelli                              |                                               |
| 6.A. Monitoring (Financial) 🙀                |                  | 7 - RHAGPO - Rhagoletis pomonella                                | 4                                             |
| •••                                          |                  | 8 - 1POMAG - Pomacea                                             |                                               |
| 6.B. Eradication / Containment (Financial) _ |                  | 9 - TOBREV - Tomato Brown Rugose Fruit Virus                     |                                               |
| 7. Incidence 🟦                               | Location (Geogra | phical location)                                                 |                                               |
| 8. Application phase Overview                | Cork             |                                                                  |                                               |
| 8.A. Technical Overview                      |                  |                                                                  |                                               |
| 8.B. Financial Overview                      |                  |                                                                  | ß                                             |
| 9. Intermediate report Overview 🙀            | Attachments      |                                                                  |                                               |
| 10. Final report Overview & Declaration 🙀    | Preview          | Name of attachment                                               | Size                                          |

### For each pest, provide the information listed below:

| Pest status                                                         | <i>Mandatory</i><br>Select the pest status in your country at the moment of preparing the application.                                                                                                    |
|---------------------------------------------------------------------|----------------------------------------------------------------------------------------------------|
| Group of pests                                                      | <i>Optional</i><br>In the case of pests surveyed together, indicate the list of pests that are included in this group ( <i>free text</i> ).                                                                                                    |
| Location                                                            | Mandatory<br>Indicate the geographical location where the surveys will take place, using the lowest<br>NUTs nomenclature available.                                                                                                    |
| Attachments                                                         | Optional<br>Add any relevant attachment. In case of pests of group 4, please introduce here the<br>justification for the inclusion of the pest in the Phytosanitary Programme.                                                                                                    |
| Survey site:                                                        | Mandatory<br>Select the relevant survey sites from the list by doing click in each box.<br>The full list will display once you click on the options. If the desire site is not listed,<br>choose "Other" and provide the details.                                                                                                    |
| Risk areas                                                          | Optional<br>Identify which the risk areas for a given pest (free text).<br>Member States are encouraged to consult pest survey cards published by the European Food Safety<br>Authority (available at <u>https://efsa.onlinelibrary.wiley.com/doi/toc/10.1002/(ISSN)1831-4732.toolkit-plant-<br/>pest-surveillance</u> ) and their updates in the form of story maps (available at<br><u>https://efsa.maps.arcqis.com/apps/MinimalGallery/index.html?appid=f91d6e95376f4a5da206eb1815ad148</u><br>9), if available, for the given pest. |
| Target population area (ha)                                         | Optional<br>If available, introduce the number of hectares of the target population for the given<br>pest.                                                                                                    |
| Sampled area of the<br>total population<br>area (ha)                | Optional<br>If available, introduce the number of hectares surveyed out of the total area of the<br>target population.                                                                                                    |
| Plant material<br>/commodity                                        | Mandatory<br>A list with all the options is displayed: select the relevant commodities.<br>It is possible to select more than one option.                                                                                                    |
| Host plants (list of plant species)                                 | Optional<br>To introduce the list of plant species it is necessary to start typing the scientific name<br>of the plant or its EPPO code in the box provided, and then the plant can be selected<br>from the list that will displayed.<br>To enter more than one plant, this operation needs to be repeated for each plant.                                                                                                    |
| Season of the year<br>when the<br>programme will be<br>implemented: | Mandatory<br>A list with all the months of the year is displayed: select the months of the year when<br>the survey will be implemented.<br>It is possible to select more than one option.                                                                                                    |
|                                                                     | Mandatory<br>A list with the different methods is displayed: select the methods that will be used for<br>carrying out the survey:                                                                                                    |
| 6                                                                   | <ul> <li>Sampling</li> <li>When selecting this option, new fields appear in the system to provide:</li> <li>Number of visual examinations: introduce number of visual examinations planned</li> </ul>                                                                                                    |
| Surveillance method<br>(Survey details)                             | <ul> <li><i>Number of samples</i>: introduce number of samples planned</li> <li><i>Trapping</i>: select the type of traps and indicate the number for each type of trap.</li> </ul>                                                                                                    |
|                                                                     | The total number of traps will be automatically completed from the information provided above.                                                                                                    |
|                                                                     | <b>Testing</b><br>When selecting this option, the list of tests is displayed: indicate which tests will be used and indicate the number for each test.                                                                                                    |
|                                                                     |                                                                                                    |

|             | The total number of tests will be automatically completed from the information provided above.                                                                                                    |
|-------------|----------------------------------------------------------------------------------------------------|
|             | Other measures         Indicate which other measures that will be used in the survey.         To do so:         - Check the box "Other measures (indicate)"         - Click on "Add"         - Write the name of the measures         - Provide the number of other measures and a justification for the measures |
| Comments:   | <i>Optional</i><br>Add any relevant information.                                                                                                    |
| Attachments | Optional<br>Add any relevant attachment.                                                                                                    |

• Once you have introduced all the information, click on "Save".

Note: Repeat these actions until you complete the survey for each pest in the list.

Once you have entered all the technical information for every pest to be included in this section, surveys outside demarcated areas, move on to "5.B Eradication/Containment (Technical)".

## 3.3.2 Block 5.B- Eradication/Containment (Technical)

The procedure to complete the eradication or containment technical information in section 5.B is the similar to the one explained for section 5.A.:

| Navigation Menu 📃                            | Block 5.B: Eradica  | tion / Containment (Technical) 🛛 🟦                               |                                                       |     |
|----------------------------------------------|---------------------|------------------------------------------------------------------|-------------------------------------------------------|-----|
| 1. General information                       | Pest                | 1LIBEG - Candidatus Liberibacter spp., causal agent of Huanglong | . 2 3 Ed                                              | t   |
| 2. Location                                  |                     | Filter                                                           |                                                       | _   |
| 3. Organisation                              | Group 1             | 1 - 1LIBEG - Candidatus Liberibacter spp., causal agent of       | nt of Huanglongbing disease of citrus/citrus greening | _   |
| 4. Pests                                     | I                   | Huanglongbing disease of citrus/citrus greening                  |                                                       |     |
|                                              |                     | 2 - AGRLAX - Agrilus anxius                                      |                                                       | _   |
| 5. Technical information 1                   | Name of Demarca     | 3 - AGRLPL - Agrilus planipennis                                 |                                                       |     |
| 5 A. Surveys (Technical)                     | •                   | 4 - BURSXY - Bursaphelenchus xylophilus                          |                                                       |     |
| 5.B. Eradication / Containment (Technical)   | Name of Demarca     | 5 - GUIGCI - Phyllosticta citricarpa                             |                                                       |     |
| 0. Financial Information                     |                     | 6 - PARZCO - Bactericera cockerelli                              |                                                       | h   |
| 6.A. Monitoring (Financial) 🙀                |                     | 7 - RHAGPO - Rhagoletis pomonella                                |                                                       |     |
|                                              | Outbreak notifica   | 8 - 1 POMAG - Pomacea                                            |                                                       |     |
| 6.B. Eradication / Containment (Financial) _ | •                   | 9 - TOBREV - Tomato Brown Rugose Fruit Virus                     |                                                       |     |
| 7. Incidence 🚖                               |                     |                                                                  |                                                       |     |
| 8. Application phase Overview                |                     |                                                                  |                                                       | 4   |
| 8.A. Technical Overview                      |                     |                                                                  |                                                       |     |
| 8.B. Financial Overview                      | Geographical loca   | tion                                                             |                                                       | _   |
| 9. Intermediate report Overview 🙀            | Indicate the geogra | phical location of the outbreak, using at least NUTS 2           |                                                       |     |
|                                              |                     |                                                                  |                                                       |     |
| 10. Final report Overview & Declaration 🔒 📃  |                     |                                                                  |                                                       | _10 |

 For each pest for which eradication or containment measures will be included in the Phytosanitary programme, add as many demarcated areas as needed, by clicking on "Add New DA":

| Group 5     | 1POMAG - Pomacea ()       |            |           |
|-------------|---------------------------|------------|-----------|
|             | DA 1                      | Add New DA | Delete DA |
| Name of Der | narcated Area (free text) |            |           |
| Name of Der | narcated Area (free text) |            | ß         |

#### **Note**: If you click on **"Delete DA**" the DA selected will be removed:

| Add New DA Delete DA |                                       |
|----------------------|---------------------------------------|
| proceed with it:     |                                       |
|                      |                                       |
|                      |                                       |
|                      | Add New DA Delete DA proceed with it: |

When you add a new demarcated area, a new tab will appear on top of the form:

| Group 5                             | 1POMAG - Pomacea 0 |      |      |            |           |  |  |  |  |
|-------------------------------------|--------------------|------|------|------------|-----------|--|--|--|--|
|                                     | DA 1               | DA 2 | DA 3 | Add New DA | Delete DA |  |  |  |  |
| Name of Demarcated Area (free text) |                    |      |      |            |           |  |  |  |  |
| Name of Demarcated Area (free text) |                    |      |      |            |           |  |  |  |  |

✤ Click on the tabs to provide for each demarcated area the information listed below:

| Name of Demarcated Area                                                                                                    | <i>Mandatory</i><br>Provide the name of the demarcated area ( <i>free text</i> )                                                                                                    |
|----------------------------------------------------------------------------------------------------|----------------------------------------------------------------------------------------------------|
| Outbreak notification number                                                                                                    | <i>Mandatory</i><br>Provide the EUROPHTY-Outbreak notification<br>number ( <i>free text</i> )                                                                                                    |
| Geographical location                                                                                                    | <i>Mandatory</i><br>Please provide the name of the geographical<br>location of the outbreak, using at least NUTS2                                                                                                    |
| Geographical location (attachments)                                                                                                    | Optional<br>Add attachments                                                                                                    |
| Objectives pursued:                                                                                                    | In this field, by default is already selected one option, you need to check the correct one based on the approach followed: <i>Eradication</i> or <i>Containment</i>                                                                                                    |
| Summary of the situation                                                                                                    | <i>Mandatory</i><br>Explain what is the situation of the outbreak <i>(free text)</i>                                                                                                    |
| Demarcated area:                                                                                                    | Mandatory<br>Indicate the size of the buffer zone (BZ), the size of<br>the infected/infested zones (IZ), the number of<br>buffer zones in the DA and the number of<br>infected/infested zones in the DA.<br>The total size of the DA will be automatically<br>calculated. |
| Reference to national legislation where applicable.                                                                                                    | <i>Optional</i><br>If applicable, include the reference to the national<br>legislation to eradicate or contain the specific pest,<br>if applicable. ( <i>free text</i> )                                                                                                  |
| Attachments                                                                                                    | Optional<br>Add any relevant attachment                                                                                                    |
| Reference to the most recent SANTE audit report,<br>if applicable, and how recommendations have<br>been addressed.                                                                                                    | If applicable, provide as much details as possible (free text)                                                                                                    |
| Measures planned                                                                                                    | Monitoring <sup>1</sup>                                                                                                    |
| Mandatory<br>Summary of activities to be carried out, including                                                                                                    | Removal and destruction <sup>2</sup>                                                                                                    |
| reference to the legal obligations in the specific EU<br>measures (you can add attachments and in also a<br>summary of activities to be carried out). Select those<br>measures that will be carried out (it is possible to | Vector control <sup>3</sup>                                                                                                    |
| select more than one measure)                                                                                                    | Other measures <sup>4</sup>                                                                                                    |
| Action plan for management of the demarcated area                                                                                                    | Upload any relevant document                                                                                                    |

<sup>1</sup> If you select *Monitoring*, an additional section will appear at the bottom of the form:

| st                                | 1LIBEG - Candidatus Liberibacter spp., causal agent of Huanglongbing disease of cit                               | Sa              | Can       |
|-----------------------------------|----------------------------------------------------------------------------------------------------|-----------------|-----------|
| Group 1                           | 1LIBEG - Candidatus Liberibacter spp., causal agent of Huanglongbing disease of citrus/citrus greening            |                 |           |
| L                                 | DA1                                                                                                    | Add New DA      | Delete DA |
| Summary of a                      | ctivities to be carried out, including reference to the legal obligations in the specific EU measures (free text) |                 |           |
|                                   | ennines to be danked dat, inicidenny reference to the regar congotions in the specific 20 mediates (nee text)     |                 |           |
| Action plan                       | for management of the demarcated area (upload any relevant document)                                              | Size            | Action(s) |
| Attachment<br>drop area           | for management of the demarcated area (upload any relevant document)                                              | Size            | Action(s) |
| Attachment<br>drop area<br>Upload | for management of the demarcated area (upload any relevant document)                                              | Size            | Action(s) |
| Attachment<br>drop area           | for management of the demarcated area (upload any relevant document)                                              | Size<br>Add New | Action(s) |

Indicate the survey areas Buffer Zone or Infected/Infested Zone(BZ/IZ): click on "Add new" to register a new BZ or IZ.

✤ For each BZ or IZ added, provide the following information:

- Zone name;
- Survey sites;
- Risk areas identified;
- Risk areas inspected;
- Plant materials / Commodity;
- **List of host plant species**: enter the plant code or name:

| List of host plants species   |  |
|-------------------------------|--|
| 1ACIDF - Acidaminococcaceae 🗑 |  |
| 1BFEG - Alfredia 🗑            |  |
| 1ADTG - Adenostyles 🗑         |  |
| Enter plant code or name      |  |

**Note:** the plant species added will be listed above. If you want to remove one or more, click on the *bin* icon.

- Timing;

- Indications of planned survey activities, depending on the specific requirements of the pest. For each plant species added, provide:

- Number of visual examinations
- Number of samples
- Number of asymptomatic samples

| Indications of planned survey activities, depending on the specific requirements of the pest |                                         |  |  |  |  |
|----------------------------------------------------------------------------------------------|-----------------------------------------|--|--|--|--|
| Number of visual examinations                                                                | Total number of visual examinations: 0  |  |  |  |  |
| 1ACIDF - Acidaminococcaceae                                                                  | Number of visual examinations           |  |  |  |  |
| 1BFEG - Alfredia                                                                             | Number of visual examinations           |  |  |  |  |
| 1ADTG - Adenostyles                                                                          | Number of visual examinations           |  |  |  |  |
| Number of samples                                                                            | Total number of samples: 0              |  |  |  |  |
| 1ACIDF - Acidaminococcaceae                                                                  | Number of samples                       |  |  |  |  |
| 1BFEG - Alfredia                                                                             | Number of samples                       |  |  |  |  |
| 1ADTG - Adenostyles                                                                          | Number of samples                       |  |  |  |  |
| Number of asymptomatic samples                                                               | Total number of asymptomatic samples: 0 |  |  |  |  |
| 1ACIDF - Acidaminococcaceae                                                                  | Number of asymptomatic samples          |  |  |  |  |
| 1BFEG - Alfredia                                                                             | Number of asymptomatic samples          |  |  |  |  |
| 1ADTG - Adenostyles                                                                          | Number of asymptomatic samples          |  |  |  |  |

Note: these fields will become editable only if you add plants species

- **Type of traps**: for each trap selected indicate the number;
- **Type of tests**: for each plant indicate the number of tests carried on, per type;
- Other measures: per each measure selected indicate the number;
- Comments.

All the BZ/IZ added will be listed in Block 5.B. under the corresponding pest:

| Monitoring                                          |  |          |          |   |                     |      |                  |              |  |
|-----------------------------------------------------|--|----------|----------|---|---------------------|------|------------------|--------------|--|
| Buffer zone                                         |  | Hide all | Show all |   | BZ 1                | BZ 2 | BZ 3             | Add New      |  |
| Infected/Infested zone                              |  | Hide all | Show all |   | IZ 1                | IZ 2 |                  | Add New      |  |
|                                                     |  | •        |          |   |                     | Ļ    |                  | $\downarrow$ |  |
| You can use these buttons to h<br>show them in bulk |  |          | hide oi  | r | Or selec<br>individ |      | Add new<br>zones |              |  |

If you want to delete a specific BZ or IZ, select its tab and the button "Delete" will appear:

| Monitoring  |          |          |      | <b>_</b> |      |         |        |
|-------------|----------|----------|------|----------|------|---------|--------|
| Buffer zone | Hide all | Show all | BZ 1 | BZ 2     | BZ 3 | Add New | Delete |

≯

Note: This action is irreversible but you will need to confirm it to proceed with it:

<sup>2</sup> If you select *Removal and destruction,* an additional section will appear at the end of the form:

| Block 5.B: Era   | dication / Cont   | ntainment (Technical)                                                                         |                      |
|------------------|-------------------|-----------------------------------------------------------------------------------------------|----------------------|
| Pest             | 1LIBEG - Can      | nd detus Liberibacter spp., causal agent of Huanglongbing disease of citrus/citrus greening   | Seve                 |
| -                |                   |                                                                                               |                      |
| Group 1          | 1LIBEG            | Candidatus Liberibacter spp., causal agent of Huangiongbing disease of citrus/citrus greening |                      |
|                  | DA 1              |                                                                                               | Add New DA Delete DA |
|                  |                   |                                                                                               |                      |
| Removal And      | Destruction       |                                                                                               |                      |
| Buffer zone      |                   | Add New                                                                                       |                      |
| Infected/Infeste |                   | Add New                                                                                       |                      |
|                  | mber of plants to |                                                                                               |                      |
| Buffer zone      |                   | Total number of plants: 0                                                                     |                      |
| Infected/Infeste | ed zone           | Total number of plants: 0                                                                     |                      |
| Estimated nur    | mber of plants to | to be destroyed                                                                               |                      |
| Buffer zone      |                   | Total number of plants: 0                                                                     |                      |
| Infected/Infeste | ed zone           | Total number of plants: 0                                                                     |                      |
| Estimated tim    | ning of the remov | oval and destruction of plants                                                                |                      |
| Buffer zone      |                   |                                                                                               |                      |
| Infected/Infeste | ed zone           |                                                                                               |                      |
| Clear-cut felli  | ing               |                                                                                               |                      |
| Buffer zone      |                   | Total number of plants: 0                                                                     |                      |
| Infected/Infeste | ed zone           | Total number of plants: 0                                                                     |                      |
| Approximate      | number of destr   | troyed plants that will require compensation to owners                                        |                      |
| Buffer zone      |                   | Total number of plants: 0                                                                     |                      |
| Infected/Infeste | ed zone           | Total number of plants: 0                                                                     |                      |
| Other relevant   | t protective mea  | kasures                                                                                       |                      |
| Buffer zone      |                   | Total number of measures: 0                                                                   |                      |
| Infected/Infeste | ed zone           | Total number of measures: 0                                                                   |                      |
| Additional cor   | mments            |                                                                                               |                      |
| Buffer zone      |                   |                                                                                               |                      |
| Infected/Infeste | ed zone           |                                                                                               |                      |
|                  |                   |                                                                                               |                      |

→ Indicate the survey areas: click on "Add new" to register a new BZ or IZ and insert the zone name:

| Group 1          | 1LIBEG      | - Candidatus Liberibacter spp., c | causal agent of Huanglongbing disease of | citrus/citrus gr |
|------------------|-------------|-----------------------------------|------------------------------------------|------------------|
| l                | DA 1        |                                   | Add New DA                               | Delete DA        |
| Removal And      | Destruction |                                   |                                          |                  |
| Buffer zone      |             | Add New                           |                                          |                  |
| Buffer zone      | name        | Buffer zone name                  |                                          | Ŵ                |
| Infected/Infeste | ed zone     | Add New                           |                                          |                  |

**Note:** the names will be kept automatically for the rest of the section. If you wish to delete a zone, click on the *bin* icon.

✤ For each zone added provide:

- Estimated number of plants to be removed (enter the plant code or name to activate the fields):

| Estimated number of plants to be removed |                          |                                      |                                                             |   |  |  |  |
|------------------------------------------|--------------------------|--------------------------------------|-------------------------------------------------------------|---|--|--|--|
| Buffer zone                              |                          |                                      | Total number of plants: 0                                   |   |  |  |  |
| test buffer zone                         | Enter plant code or name | aca                                  | Total number of plants: 0                                   |   |  |  |  |
| Asteliaceae                              |                          | 1AAESG - Acalles                     | Estimated number of plants to be removed - Number of plants | T |  |  |  |
| Infected/Infested zone                   |                          | 1AAPG - Anacamptis<br>1AAQG - Acampe | Total number of plants: 0                                   |   |  |  |  |
| test infected/infested zon               | Enter plant code or name |                                      | Total number of plants: 0                                   |   |  |  |  |
|                                          |                          | 1ABACG - Ab <mark>aca</mark> rus     |                                                             |   |  |  |  |
| Estimated number of plar                 | ts to be destroyed       | 1ABAG - Arr <mark>aca</mark> cia     |                                                             |   |  |  |  |
| Buffer zone                              |                          | 1ABRHG - Acanthobrahmaea             | Total number of plants: 0                                   |   |  |  |  |

- Estimated number of plants to be destroyed (enter the plant code or name to activate the fields):

| Estimat                               | Estimated number of plants to be destroyed |                           |                                   |                                                               |   |  |  |  |
|---------------------------------------|--------------------------------------------|---------------------------|-----------------------------------|---------------------------------------------------------------|---|--|--|--|
| Buffer zone Total number of plants: 0 |                                            |                           |                                   |                                                               |   |  |  |  |
| test                                  | buffer zone                                | Enter plant code or name  | aca                               | Total number of plants: 0                                     |   |  |  |  |
|                                       | Acerentomidae                              |                           | 1AAESG - Acalles                  | Estimated number of plants to be destroyed - Number of plants | ŵ |  |  |  |
| Infected                              | d/Infested zone                            |                           | 1AAPG - An <mark>aca</mark> mptis | Total number of plants: 0                                     |   |  |  |  |
|                                       |                                            |                           | 1AAQG - Acampe                    |                                                               |   |  |  |  |
| test                                  | infected/infested zone                     | Enter plant code or name  | 1AASPG - Acanthaspidiotus         | Total number of plants: 0                                     |   |  |  |  |
|                                       | 1ABACG - Ab <mark>aca</mark> ru            |                           |                                   |                                                               |   |  |  |  |
| Estimat                               | ted timing of the removal a                | ind destruction of plants | 1ABAG - Arr <b>aca</b> cia        |                                                               |   |  |  |  |
| Buffer z                              | one                                        |                           | 1ABRHG - Acanthobrahmaea          |                                                               |   |  |  |  |

- Estimated timing of the removal and destruction of plants: for each zone, select the related month(s).

If you want, you can add any comment relevant to the timing of the removal and destruction of plants in the free text field (*optional*):

| Estimated timing of the removal and destruction of plants |                                                                                                    |           |  |  |  |  |
|-----------------------------------------------------------|----------------------------------------------------------------------------------------------------|-----------|--|--|--|--|
| Buffer zone                                               |                                                                                                    |           |  |  |  |  |
| test buffer zone                                          | Please add any comment relevant to the timing of the removal and destruction of plants (free text) | January   |  |  |  |  |
|                                                           |                                                                                                    | February  |  |  |  |  |
|                                                           |                                                                                                    | March     |  |  |  |  |
|                                                           |                                                                                                    | April     |  |  |  |  |
|                                                           |                                                                                                    | May       |  |  |  |  |
|                                                           |                                                                                                    | June      |  |  |  |  |
|                                                           |                                                                                                    | July      |  |  |  |  |
|                                                           |                                                                                                    | August    |  |  |  |  |
|                                                           |                                                                                                    | September |  |  |  |  |
|                                                           |                                                                                                    | October   |  |  |  |  |
|                                                           |                                                                                                    | November  |  |  |  |  |
|                                                           |                                                                                                    | December  |  |  |  |  |
| Infected/Infested zone                                    |                                                                                                    |           |  |  |  |  |
| test infected/infested zone                               | Please add any comment relevant to the timing of the removal and destruction of plants (free text) | January   |  |  |  |  |
|                                                           |                                                                                                    | February  |  |  |  |  |
|                                                           |                                                                                                    | March     |  |  |  |  |
|                                                           |                                                                                                    | April     |  |  |  |  |
|                                                           |                                                                                                    | May       |  |  |  |  |
|                                                           |                                                                                                    | June      |  |  |  |  |
|                                                           |                                                                                                    | July      |  |  |  |  |

- **Clear-cut felling** (enter the plant code or name to activate the fields):

| Clear-cut felling                     |                                |                                   |                           |  |  |  |
|---------------------------------------|--------------------------------|-----------------------------------|---------------------------|--|--|--|
| Buffer zone Total number of plants: 0 |                                |                                   |                           |  |  |  |
| test buffer zone                      | Enter plant code or name       | aca                               | Total number of plants: 0 |  |  |  |
| Infected/Infested zone                |                                | 1AAESG - Acalles                  | Total number of plants: 0 |  |  |  |
| test infected/infested zone           | Enter plant code or name       | 1AAPG - An <mark>aca</mark> mptis | Total number of plants: 0 |  |  |  |
|                                       | Litter plant bode of harne     | 1AAQG - Acampe                    |                           |  |  |  |
| Approximate number of destroye        | ed plants that will require co | 1AASPG - Acanthaspidiotus         |                           |  |  |  |
| Buffer zone                           |                                | 1ABACG - Ab <mark>aca</mark> rus  | Total number of plants: 0 |  |  |  |
| Duriei zone                           |                                | 1ABAG - Arr <mark>aca</mark> cia  |                           |  |  |  |
| test buffer zone                      | Enter plant code or name       | 1ABRHG - Acanthobrahmaea          | Total number of plants: 0 |  |  |  |

- **Approximate number of destroyed plants that will require compensation to owners** (enter the plant code or name to activate the fields):

| Approximate number of destroyed plants that will require compensation to owners |                               |                          |                             |                                                                                                    |   |  |  |  |
|---------------------------------------------------------------------------------|-------------------------------|--------------------------|-----------------------------|----------------------------------------------------------------------------------------------------|---|--|--|--|
| Buffer zone Total number of plants: 0                                           |                               |                          |                             |                                                                                                    |   |  |  |  |
| test                                                                            | buffer zone                   | Enter plant code or name | ac                          | Total number of plants: 0                                                                          |   |  |  |  |
|                                                                                 | Anacamptis                    |                          | 1AACG - Aceras              | Approximate number of destroyed plants that will require compensation to owners - Number of plants | Ŵ |  |  |  |
| Infected                                                                        | Infected/Infested zone        |                          | 1AAESG - Acalles            | Total number of plants: 0                                                                          |   |  |  |  |
|                                                                                 |                               |                          | 1AAHG - Acrachne            |                                                                                                    |   |  |  |  |
| test                                                                            | infected/infested zone        | Enter plant code or name | 1AAOG - Aconitum            | Total number of plants: 0                                                                          |   |  |  |  |
|                                                                                 |                               |                          | 1AAPG - An <b>ac</b> amptis |                                                                                                    |   |  |  |  |
| Other relevant protective measures 1AAQG - A                                    |                               |                          | 1AAQG - Acampe              |                                                                                                    |   |  |  |  |
| Buffer z                                                                        | Buffer zone 1AARG - Acrocomia |                          |                             | Total number of measures: 0                                                                        |   |  |  |  |

- **Other relevant protective measures** (click on "**Add new**" to activate the fields and insert the name of the measure and the number):

| Other relevant protective measures                |     |                             |                                                         |   |  |  |
|---------------------------------------------------|-----|-----------------------------|---------------------------------------------------------|---|--|--|
| Buffer z                                          | one | Total number of measures: 0 |                                                         |   |  |  |
| test buffer zone Add Ne                           |     | Add New                     | Total number of measures: 0                             |   |  |  |
| Other relevant protective measures - Measure name |     |                             | Other relevant protective measures - Number of measures | Ť |  |  |
| Infected/Infested zone                            |     |                             | Total number of measures: 0                             |   |  |  |
| test infected/infested zone Add Ne                |     | Add New                     | Total number of measures: 0                             |   |  |  |

- Additional comments (for each zone add any relevant comment in the free text field):

| Buffer zone                 |                                                          |    |
|-----------------------------|----------------------------------------------------------|----|
| test buffer zone            | Additional comments - Free text(Removal And Destruction) | // |
| Infected/Infested zone      | Characters: (0/10000)                                    |    |
| test infected/infested zone | Additional comments - Free text(Removal And Destruction) |    |
|                             |                                                          | 11 |

<sup>3</sup> If you select *Vector control,* an additional section will appear at the end of the form:

| Group 1 1LIBEG - Candidatus Liberibacter spp., causal agent of Huanglongbing disease of citrus/citrus greening                |            |           |
|----------------------------------------------------------------------------------------------------|------------|-----------|
| DA 1                                                                                                    | Add New DA | Delete DA |
| Summary of activities to be carried out, including reference to the legal obligations in the specific EU measures (free text) |            | Ŀ         |
| Action plan for management of the demarcated area (upload any relevant document)                                              | Size       | Action(s) |
| Attachment     Preview     Name or attachment       drop area     Uplead                                                      | Size       | Action(s) |
| Vector control Buffer zone                                                                                                    | Add New    |           |
| Infected/Infested zone                                                                                                    | Add New    |           |

- → Indicate the survey areas, click on "Add new" to register a new BZ or IZ.
- ✤ For each BZ or IZ provide the following information:
  - Zone name (Vector control Buffer zone);
  - Survey sites;
  - Risk areas identified;
  - Risk areas inspected;
  - List of vector species: enter the plant code or name:

| List of vector species    |
|---------------------------|
| 1ABAGG - Abagrotis 🗑      |
| 1GRTG - Graptophyllum 🗑   |
|                           |
| Enter vector code or name |
|                           |

Note: the plant species added will be listed above. If you want to remove one or more, click on the *bin* icon.

- Timing;

For each plant species added, provide:

- Number of samples
- Types of trap
- Types of test
- Comments.

<sup>4</sup> If you select *Other measures:* an additional section will appear at the end of the form:

| Group 1     | 1LIBEG             | - Candidatus Liberibacter sp | p., causal agent of Huanglongbing | disease of citrus/citrus greening |           |
|-------------|--------------------|------------------------------|-----------------------------------|-----------------------------------|-----------|
|             | DA 1               |                              |                                   | Add New DA                        | Delete DA |
|             |                    |                              |                                   |                                   |           |
| Uploa       | d                  |                              |                                   |                                   |           |
| Other measu | Ires               |                              |                                   |                                   |           |
| Awarer      | less raising campa | igns                         |                                   |                                   |           |
| Other       |                    | -                            |                                   |                                   |           |
|             |                    |                              |                                   |                                   |           |

Indicate which other measures have been put in place:

- Awareness raising campaigns
- Other
- Provide a description in the free text fields (*mandatory*):

| Other measures                                                                    |           |
|-----------------------------------------------------------------------------------|-----------|
| Awareness raising campaigns                                                       |           |
| Please describe the awareness raising campaigns (free text) up to 4000 characters |           |
|                                                                                   | <i>li</i> |
| Other                                                                             |           |
| Please describe the other measures (free text) up to 4000 characters              |           |
|                                                                                   |           |

**Note**: You can modify any information inserted by going back to 5.A or 5.B, using the navigation menu, selecting the pest that you wish to revise and clicking on "**Edit**".

All the information that you insert in Blocks 5.A and 5.B will be summarised in **"5. Technical Information"**:

→

Click on the corresponding tab "5.A. Surveys (technical)" or "5.B. Eradication/containment (Technical)" to consult the data:

| Navigation Menu 🗧                          | Block 5: Technical information |                                       |                              |                       |                              |                  |                |                               |                                 |
|--------------------------------------------|--------------------------------|---------------------------------------|------------------------------|-----------------------|------------------------------|------------------|----------------|-------------------------------|---------------------------------|
| 1. General information                     | 5.A. Su                        | rveys (Technical)                     | 5.                           | B. Eradication / Co   | ontainment (Technic          | al)              |                |                               |                                 |
| 2. Location                                |                                |                                       |                              |                       |                              |                  |                |                               |                                 |
| 3. Organisation                            | 1.0 Pests                      |                                       |                              |                       |                              |                  |                |                               | 9.0 Sampled area                |
| 4. Pests                                   | surveyed in<br>groups          | 2.0 Pest                              | 3.0 Pest status              | 4.0 Group of<br>Pests | 5.0 Geographical<br>location | 6.0 Survey sites | 7.0 Risk areas | 8.0 Target<br>population area | of the total<br>population area |
| 5. Technical information                   | groups                         |                                       |                              |                       |                              |                  |                |                               | (ha)                            |
| 5.A. Surveys (Technical) 🟦                 |                                | Candidatus                            |                              |                       |                              |                  |                |                               |                                 |
| 5.B. Eradication / Containment (Technical) |                                | Liberibacter spp.,<br>causal agent of |                              |                       |                              |                  |                |                               |                                 |
| 6. Financial information                   |                                | Huanglongbing<br>disease of           | g Absent                     |                       | test                         |                  |                |                               |                                 |
| 6.A. Monitoring (Financial) 🔒              |                                | citrus/citrus<br>greening             |                              |                       |                              |                  |                |                               |                                 |
| 6.B. Eradication / Containment (Financial) |                                | Agrilus anxius                        | Absent:<br>intercepted only; |                       | test                         |                  |                |                               |                                 |
| 7. Incidence 🙀                             |                                | Agrilus                               | Intercepted                  |                       | test                         |                  |                |                               |                                 |
| 8. Application phase Overview              |                                | planipennis                           | intercepted                  |                       | icst                         |                  |                |                               |                                 |

Note: You have the possibility to sort your data by inserting specific search criteria in the search field:

| Block 5: Technical information |                                            |               |
|--------------------------------|--------------------------------------------|---------------|
| 5.A. Surveys (Technical)       | 5.B. Eradication / Containment (Technical) | Find anything |

In case some information is missing, the table will show "No Data!":

| Navigation Menu 🗧                          | Block 5: Tech         | Block 5: Technical information        |                             |                       |                              |                                |                |                               |                                 |
|--------------------------------------------|-----------------------|---------------------------------------|-----------------------------|-----------------------|------------------------------|--------------------------------|----------------|-------------------------------|---------------------------------|
| 1. General information                     | 5.A. Su               | rveys (Technical)                     | 5.                          | B. Eradication / Co   | ontainment (Technic          | cal)                           |                |                               |                                 |
| 2. Location                                |                       |                                       |                             |                       |                              |                                |                |                               |                                 |
| 3. Organisation                            | 1.0 Pests             |                                       |                             |                       |                              |                                |                |                               | 9.0 Sampled area                |
| 4. Pests                                   | surveyed in<br>groups | 2.0 Pest                              | 3.0 Pest status             | 4.0 Group of<br>Pests | 5.0 Geographical<br>location | 6.0 Survey sites               | 7.0 Risk areas | 8.0 Target<br>population area | of the total<br>population area |
| 5. Technical information                   | groups                |                                       |                             |                       |                              |                                |                |                               | (ha)                            |
| 5.A. Surveys (Technical)                   |                       | Candidatus                            |                             |                       |                              |                                |                |                               |                                 |
| 5.B. Eradication / Containment (Technical) |                       | Liberibacter spp.,<br>causal agent of |                             |                       |                              |                                |                |                               |                                 |
| 6. Financial information                   |                       | Huanglongbing<br>disease of           | Absent                      |                       | No Data!                     |                                |                |                               |                                 |
| 6.A. Monitoring (Financial) 🟦              |                       | citrus/citrus<br>greening             |                             |                       |                              | 1.1 Field (arable,<br>pasture) |                |                               |                                 |
| 6.B. Eradication / Containment (Financial) |                       | Agrilus anxius                        | Absent: Pest<br>eradicated; |                       | No Data!                     | 1.3 Nursery<br>2.1 Private     |                |                               |                                 |
| 7. Incidence 🔒                             | group1                | Agrilus<br>planipennis                | Intercepted                 |                       | No Data!                     | gardens<br>2.3 Conservation    |                |                               |                                 |
| 8. Application phase Overview              | group                 | pianipennis                           |                             |                       |                              | area                           |                |                               |                                 |

Once you have completed Block 5, you can move to the next section.

The information entered and saved in sections 5.A and 5.B will be reflected in **Block 6 - "Financial Information**", respectively in *Block 6.A* and *Block 6.B*.

## 3.4 Block 6

In this block, the data related to your monitoring and eradication or containment activities will be processed and translated into financial terms.

**Note**: Activities indicated as ineligible after the evaluation phase in the technical part should be removed as well from the financial part (current section).

This section is divided in:

- Block 6.A Monitoring (Financial): this section collects the financial data related to monitoring activities. Here, the "Number of activities" has to be presented per Pest Group (1-4).
- 2. Block 6.B- Eradication/Containment (Financial): this section collects the financial data related to eradication/containment activities. Here, the "Number of activities" has to be presented per Pest (Group 1-5).

## 3.4.1 6.A Monitoring (Financial)

| → | Go to "6.A Monitoring (Financial)" | using the navigation menu: |
|---|------------------------------------|----------------------------|
|---|------------------------------------|----------------------------|

| ation Menu 📃                            | Block 6.A: Monitorin         | g (Financial) 🛛 🏦                             |                                                          |                                                                            |                                       |                                |                |
|-----------------------------------------|------------------------------|-----------------------------------------------|----------------------------------------------------------|----------------------------------------------------------------------------|---------------------------------------|--------------------------------|----------------|
| eral information                        |                              |                                               |                                                          |                                                                            |                                       |                                | Edit           |
| ation                                   | (1) Sampling (Only Off       | icial costs)                                  |                                                          |                                                                            |                                       |                                |                |
| anisation<br>ts                         | Pest<br>Group                | Technical measures - Sampling                 | Number of activities<br>(annual)                         | Estimated Cost per activity<br>(to be defined)                             | Total estimated cost in EUR<br>(100%) | Co-funded rate<br>(50% or 75%) |                |
| hnical information                      |                              |                                               |                                                          |                                                                            |                                       |                                |                |
| Surveys (Technical) 🗰                   | 1                            | Number of hours                               | ٥                                                        | €0.00                                                                      | €0.00                                 | €0.00                          |                |
| Eradication / Containment (Technical)   | 2                            | Number of hours                               | 0                                                        | ¢0.00                                                                      | €0.00                                 | €0.00                          |                |
| ancial information                      | 3                            | Number of hours                               | 0                                                        | 40.00                                                                      | €0.00                                 | €0.00                          |                |
| Monitoring (Financial) 🚖                | 4                            | Number of hours                               | 0                                                        | 60.00                                                                      | €0.00                                 | €0.00                          |                |
|                                         | 5                            | Number of hours                               | 0                                                        | 60.00                                                                      | €0.00                                 | €0.00                          |                |
| Eradication / Containment (Financial) 🛔 | Include contract activities: | No                                            |                                                          |                                                                            |                                       |                                |                |
| dence 🏦                                 |                              |                                               |                                                          |                                                                            |                                       |                                |                |
| lication phase Overview                 | (2) Testing (Only Offici     | ial costs)                                    |                                                          |                                                                            |                                       |                                |                |
| Technical Overview                      | Pest<br>Group                | Technical measures - Testing                  | Number of activities<br>(annual)                         | Estimated Cost per activity<br>(to be defined)                             | Total estimated cost in EUR<br>(100%) | Co-funded rate (50% o          | r 75%)         |
|                                         | Include contract activities: | No                                            |                                                          |                                                                            |                                       |                                |                |
| rmediate report Overview 🏦              |                              |                                               |                                                          |                                                                            |                                       |                                |                |
| nal report Overview & Declaration 🚊     | (3) Other. Exceptional       | and duly justified cases, the costs inc       | curred in carrying out necessary measures other than tho | se referred to in points (1) and (2)                                       |                                       |                                |                |
|                                         | Pest                         | Technical measures - Other                    | Number of activities                                     | Estimated Cost per activity                                                | Total estimated cost in EUR           | Co-funded rate (50% o          | r 75%)         |
|                                         | Group                        |                                               | (annua)                                                  | (to be defined)                                                            | (100%)                                |                                |                |
|                                         | Include contract activities: | No                                            |                                                          |                                                                            |                                       |                                |                |
|                                         | (4) Cost of service con      | ntracts with third parties to execute parties | art of the measures                                      |                                                                            |                                       |                                |                |
|                                         | (5) Financial summary        |                                               |                                                          |                                                                            |                                       |                                |                |
|                                         | Type of                      | factivity Pest<br>Group                       | Type of measure N                                        | umber of activities Estimated Cost range per act<br>(annual) (to be define |                                       | UR Co-funde<br>(50% ar.        | d rate<br>75%) |
|                                         |                              |                                               |                                                          |                                                                            | Direct costs                          | €0.00                          |                |
|                                         |                              |                                               |                                                          | 7 % flat rate ciculated on the basis of                                    | all eligible direct costs             | €0.00                          |                |
|                                         |                              |                                               |                                                          |                                                                            |                                       |                                |                |

The panel is divided in the following sections:

- (2) Testing (Only official costs)
- (3) Other. Exceptional and duly justified cases, costs incurred in carrying out necessary measures other than those referred to in points (1) and (2)
- (4) Cost of service contracts with third parties in execute part of the measures: the data that you insert will appear under this section.

**Note**: As you will notice, Section (4) is only available if you answer "**Yes**" to the question "**Do you** wish to indicate contract activities?"

# (5) Financial summary: this is a summary table of the budget distribution of the application and aggregated figures for all sections

#### 3.4.1.1 Sampling (Only official costs)

Technical information from Block 5.A is automatically retrieved in Block 6.A:

Here you need to insert the corresponding "Number of hours" and "Estimated Cost per activity" per group.

Click on "Edit" to activate the fields and start inserting your data:

|               |                               |                                  |                                                |                                       | Ec                             |
|---------------|-------------------------------|----------------------------------|------------------------------------------------|---------------------------------------|--------------------------------|
| Pest<br>Group | Technical measures - Sampling | Number of activities<br>(annual) | Estimated Cost per activity<br>(to be defined) | Total estimated cost in EUR<br>(100%) | Co-funded rate<br>(50% or 75%) |
| 1             | Number of visual examinations | 100                              |                                                |                                       |                                |
| 1             | Number of samples             | 100                              |                                                |                                       |                                |
| 1             | Number of traps               | 100                              |                                                |                                       |                                |
| 2             | Number of visual examinations | 200                              |                                                |                                       |                                |
| 2             | Number of samples             | 200                              |                                                |                                       |                                |
| 1             | Number of hours               | 0                                | €0.00                                          | €0.00                                 | €0.00                          |
| 2             | Number of hours               | 0                                | €0.00                                          | €0.00                                 | €0.00                          |
|               |                               |                                  |                                                |                                       |                                |
|               |                               |                                  |                                                |                                       |                                |
|               |                               |                                  |                                                |                                       |                                |

As you will notice, also the technical activities data are editable.

Insert the values related to Number of activities (annual) and Estimated cost per activity (to be defined):

| (1) Sampling  | g (Only Official costs)       |                                  |                                                |                                       |                                |
|---------------|-------------------------------|----------------------------------|------------------------------------------------|---------------------------------------|--------------------------------|
| Pest<br>Group | Technical measures - Sampling | Number of activities<br>(annual) | Estimated Cost per activity<br>(to be defined) | Total estimated cost in EUR<br>(100%) | Co-funded rate<br>(50% or 75%) |
| 1             | Number of visual examinations | 100                              |                                                |                                       |                                |
| 1             | Number of samples             | 100                              |                                                |                                       |                                |
| 1             | Number of traps               | 100                              |                                                |                                       |                                |
| 2             | Number of visual examinations | 200                              |                                                |                                       |                                |
| 2             | Number of samples             | 200                              |                                                |                                       |                                |
| 1             | Number of hours               | 413.2                            | €29.70                                         | €12,272.04                            | €9,204.03                      |
| 2             | Number of hours               | 413.2                            | €29.70                                         | €12,272.04                            | €9,204.03                      |

Click on "**Yes**" to add contract activities for the related section:

Do you wish to indicate contract activities? O Yes O No

A new editable field will appear under section (4) Cost of service contracts with third parties in execute part of the measures.

| ) Cost           | of service contracts with third parties | to execu | ite part of th | e measures                       |   |        |                                                |   |                                       |                             |
|------------------|-----------------------------------------|----------|----------------|----------------------------------|---|--------|------------------------------------------------|---|---------------------------------------|-----------------------------|
| Pest<br>Group    | Technical measures - Sampling           |          |                | Number of activities<br>(annual) |   |        | Estimated Cost per activity<br>(to be defined) |   | Total estimated cost in EUR<br>(100%) | Co-funded rate (50% or 75%) |
| 1 -              | Number of hours                         | -        | 413.2          |                                  | Ŧ | € 34.6 |                                                |   | €14,296.72                            | €10,722.54                  |
| 2 -              | Number of hours                         | -        | 413.2          |                                  | Ŧ | € 34.6 |                                                |   | €14,296.72                            | €10,722.54                  |
| Add New Sampling |                                         |          |                |                                  |   |        |                                                |   |                                       |                             |
| Pest<br>Group    | Technical measures - Testing            |          |                | Number of activities<br>(annual) |   |        | Estimated Cost per activity<br>(to be defined) |   | Total estimated cost in EUR<br>(10%)  | Co-funded rate (50% or 75%) |
| 1 👻              | ELISA                                   |          | 10             |                                  | Ŧ | € 7.5  |                                                |   | €75.00                                | €56.25                      |
| 2 -              | Biotest                                 | •        | 40             |                                  | Ŧ | € 1⊈   |                                                | ٥ | €480.00                               | €360.00                     |
| Add Ne           | w Testing                               |          |                |                                  |   |        |                                                |   |                                       |                             |
| Pest<br>Group    | Technical measures - Other              |          |                | Number of activities<br>(annual) |   |        | Estimated Cost per activity<br>(to be defined) |   | Total estimated cost in EUR<br>(100%) | Co-funded rate (50% or 75%) |
| 1 -              | Sniffer dogs                            | Ť        | 5              |                                  |   | € 10   |                                                |   | €50.00                                | €37.50                      |
| 2 •              | Sniffer dogs                            | 8        | 15             |                                  |   | € 10   |                                                |   | €150.00                               | €112.50                     |
| Add Ne           | w Other Measures                        |          |                |                                  |   |        |                                                |   |                                       |                             |

The values will be presented on an aggregated basis per each pest group.

Select the group from the dropdown menu under "**Pest Group**":

| (4) Cost      | 4) Cost of service contracts with third parties to execute part of the measures |                                  |   |                                                |                                       |                             |  |  |  |
|---------------|---------------------------------------------------------------------------------|----------------------------------|---|------------------------------------------------|---------------------------------------|-----------------------------|--|--|--|
| Pest<br>Group | Technical measures - Sampling                                                   | Number of activities<br>(annual) |   | Estimated Cost per activity<br>(to be defined) | Total estimated cost in EUR<br>(100%) | Co-funded rate (50% or 75%) |  |  |  |
|               | • • • •                                                                         |                                  | Ŵ | € 0                                            | €0.00                                 | €0.00                       |  |  |  |
| Add Ne        | ew Sampling                                                                     |                                  |   |                                                |                                       |                             |  |  |  |

For each pest group, provide the following data:

- **Technical measures for sampling:** *number of visual examinations, number of samples, number of traps, number of hours:* 

|               |                               |                                  |                      |                                           | •                                    | Save Cancel                 |
|---------------|-------------------------------|----------------------------------|----------------------|-------------------------------------------|--------------------------------------|-----------------------------|
| Pest<br>Group | Technical measures - Sampling | Number of activities<br>(annual) |                      | ost per activity defined)                 | otal estimated cost in EUR<br>(100%) | Co-funded rate (50% or 75%) |
| 1 💌           | •                             | 0                                | <b>፹</b> € 0         |                                           |                                      |                             |
| Add Ne        | Number of visual examinations |                                  |                      |                                           |                                      |                             |
| (5) Finar     | Number of samples             |                                  |                      |                                           |                                      |                             |
| Ту            | Number of traps               | Type of measure                  | Number of activities | Estimated Cost range pe                   |                                      | Co-funded rate              |
|               | Number of hours               |                                  | (annual)             | activity MIN / MAX / €<br>(to be defined) | (100%)                               | (50% or 75%)                |

**Note**: The item "**Number of hours**" represents the total number of hours per year taking place from official personnel in order to perform the sampling activities.

- Number of activities (annual);
- Estimated Cost per activity (to be defined);

**Note**: For sampling activities only the figures from the fields "**Number of hours**" are taken into account while computing the total amount of this section.

The cost per hour should be in line with the cost methodology: *Number of hours* (to be inserted) **X** *Estimated costs* (to be inserted by JRC Unit cost methodology) = Total estimated cost in EUR

To insert the information for sampling activities for other pest groups, click on "Add New Sampling":

| (4) Cost      | 4) Cost of service contracts with third parties to execute part of the measures |                                  |   |                                                |                                       |                             |  |  |
|---------------|---------------------------------------------------------------------------------|----------------------------------|---|------------------------------------------------|---------------------------------------|-----------------------------|--|--|
| Pest<br>Group | Technical measures - Sampling                                                   | Number of activities<br>(annual) |   | Estimated Cost per activity<br>(to be defined) | Total estimated cost in EUR<br>(100%) | Co-funded rate (50% or 75%) |  |  |
| • •           | •                                                                               | 0                                | Ŵ | € <sup>®</sup> 0                               | €0.00                                 | €0.00                       |  |  |
| Add N         | lew Sampling                                                                    |                                  |   |                                                |                                       |                             |  |  |

- Once you have completed this section, click "Save" and a summary of the inserted data will be displayed under (5) Financial Summary.
- ✤ You can move to the next section.

#### *3.4.1.2 Testing (Only official costs)*

As in the previous section, information about testing is automatically retrieved from Block 5.A.

Here, you need to insert the corresponding **"Estimated Cost per activity"** per each activity and each Pest Group.

|               |                              |                                  |                                                |                                       | Edit                        |
|---------------|------------------------------|----------------------------------|------------------------------------------------|---------------------------------------|-----------------------------|
| 2) Testin     | ng (Only Official costs)     |                                  |                                                |                                       |                             |
| Pest<br>Group | Technical measures - Testing | Number of activities<br>(annual) | Estimated Cost per activity<br>(to be defined) | Total estimated cost in EUR<br>(100%) | Co-funded rate (50% or 75%) |
| 1             | Biotest                      | 50                               | €0.00                                          | €0.00                                 | €0.00                       |
| 1             | ELISA                        | 20                               | €0.00                                          | €0.00                                 | €0.00                       |
| 2             | Biotest                      | 10                               | €0.00                                          | €0.00                                 | €0.00                       |
| 3             | Real-time-PCR                | 35                               | €0.00                                          | €0.00                                 | €0.00                       |
| 3             | IF Test                      | 20                               | €0.00                                          | €0.00                                 | €0.00                       |
| 3             | ELISA                        | 30                               | €0.00                                          | €0.00                                 | €0.00                       |

Click on "Edit to activate the fields and start inserting your data:

Provide the estimated cost per activity and then click on "Yes" to add contract activities for the related section:

| r) Testing (Only Official costs) |                              |                                  |                                                |                                       |                             |  |  |
|----------------------------------|------------------------------|----------------------------------|------------------------------------------------|---------------------------------------|-----------------------------|--|--|
| Pest<br>Group                    | Technical measures - Testing | Number of activities<br>(annual) | Estimated Cost per activity<br>(to be defined) | Total estimated cost in EUR<br>(100%) | Co-funded rate (50% or 75%) |  |  |
| 1                                | Biotest                      | 50                               | €O                                             | €0.00                                 | €0.00                       |  |  |
| 1                                | ELISA                        | 20                               | €0                                             | €0.00                                 | €0.00                       |  |  |
| 2                                | Biotest                      | 10                               | € <sup>®</sup> 0                               | €0.00                                 | €0.00                       |  |  |
| 3                                | Real-time-PCR                | 35                               | €0                                             | €0.00                                 | €0.00                       |  |  |
| 3                                | IF Test                      | 20                               | € 0                                            | €0.00                                 | €0.00                       |  |  |
| 3                                | ELISA                        | 30                               | € <sup>®</sup> 0                               | €0.00                                 | €0.00                       |  |  |

A new editable field will appear under section (4) Cost of service contracts with third parties in execute part of the measures:

| sting (Only C                                   | Official costs)                                                                               |                                                                                               |                                                                                                    |                                                 |                                                            |
|-------------------------------------------------|-----------------------------------------------------------------------------------------------|-----------------------------------------------------------------------------------------------|----------------------------------------------------------------------------------------------------|-------------------------------------------------|------------------------------------------------------------|
| t<br>P                                          | Technical measures - Testing                                                                  | Number of activities<br>(annual)                                                              | Estimated Cost per activity<br>(to be defined)                                                       | Total estimated cost in EUR<br>(100%)           | Co-funded rate (50% or 75%)                                |
|                                                 | Biotest                                                                                       | 50                                                                                            | € <sup>®</sup> o                                                                                     | €0.00                                           | €0.00                                                      |
|                                                 | EUSA                                                                                          | 20                                                                                            | <b>₹</b> 0                                                                                           | €0.00                                           | €0.00                                                      |
|                                                 | Biotest                                                                                       | 10                                                                                            | <b>₹</b> 0                                                                                           | €0.00                                           | €0.00                                                      |
|                                                 | Real-time-PCR                                                                                 | 35                                                                                            | € <sup>†</sup> 0                                                                                     | €0.00                                           | €0.00                                                      |
|                                                 | IF Test                                                                                       | 20                                                                                            | ₽                                                                                                    | €0.00                                           | €0.00                                                      |
|                                                 | EUSA                                                                                          | 30                                                                                            | <b>₹</b> 0                                                                                           | €0.00                                           | €0.00                                                      |
| ther. Exceptio                                  |                                                                                               | incurred in carrying out necessary measures other than                                        |                                                                                                    |                                                 |                                                            |
| her. Exceptio                                   | onal and duly justified cases, the costs                                                      |                                                                                               |                                                                                                    |                                                 |                                                            |
| ther. Exception                                 | onal and duly justified cases, the costs                                                      | incurred in carrying out necessary measures other than<br>Number discussion<br>(ennut)        | n those referred to in points (1) and (2)<br>Estimated Cost per activity<br>(to be defined)          | Total estimated cost in EUR<br>(1004)           | Co-funded rate (50% or 75%)                                |
| ther. Exception                                 | onal and duly justified cases, the costs                                                      | Number of activities                                                                          | Estimated Cost per activity                                                                          |                                                 | Co-funded rate (SOK or 75%)                                |
| ther. Exception<br>of<br>ap                     | onal and duly justified cases, the costs                                                      | Number of activities<br>(annual)                                                              | Estimated Cost per activity                                                                          |                                                 | Co-funded self (KNk or 73%)                                |
| ther. Exception<br>r<br>p<br>u wish to indicate | contract activities? Yes No                                                                   | Number of activities<br>(annual)<br>e part of the measures<br>Number of activities<br>(annua) | Entimated Cours per activity<br>(In the defined)<br>Entimated Cours per activity<br>(In the defined) |                                                 | Co-funded sele (KNK or 73%)<br>Co-funded sele (KNK or 73%) |
| ther. Exception<br>p<br>u wish to indicate      | contracts with third parties to execut                                                        | Number of activities<br>(annual)<br>e part of the measures<br>Aumber of activities            | Estimated Cost per activity<br>(to be defined)<br>Estimated Cost per activity                        | (180%)<br>Total estimated cost in ELR           |                                                            |
| ther. Exception                                 | anal and duly justified cases, the costs<br>Technical measures - Other<br>contract activities | Number of activities<br>(annual)<br>e part of the measures<br>Number of activities<br>(annua) | Entimated Cours per activity<br>(In the defined)<br>Entimated Cours per activity<br>(In the defined) | (1804)<br>Total estimated cost in EUR<br>(1804) | Co-funded mite (50% or 75%)                                |

→ To insert the information for testing, click on "Add New Testing":

| Pest  | Technical measures - | Number of activities | Estimated Cost per activity | Total estimated cost in EUR | Co-funded rate (50% or |
|-------|----------------------|----------------------|-----------------------------|-----------------------------|------------------------|
| Group | Testing              | (annual)             | (to be defined)             | (100%)                      | 75%)                   |
| Add   | New Testing          |                      |                             |                             |                        |

Select the group from the dropdown menu under "Pest Group" and, for each of them, provide the following data:

|               |                                 |   |                                  |      |       |      |                                             |       |                                 | Save             | Cancel      |
|---------------|---------------------------------|---|----------------------------------|------|-------|------|---------------------------------------------|-------|---------------------------------|------------------|-------------|
| Pest<br>Group | Technical measures - Sampling   |   | Number of activities<br>(annual) |      |       | Esti | imated Cost per activity<br>(to be defined) | Total | estimated cost in EUR<br>(100%) | Co-funded rate ( | 50% or 75%) |
| 1 💌           | Number of visual examinations 🔻 | 0 |                                  | Ť    | €     | 0    |                                             |       |                                 |                  |             |
| Add Nev       | w Sampling                      |   |                                  |      |       |      |                                             |       |                                 |                  |             |
| Pest<br>Group | Technical measures - Testing    |   | Number of activities<br>(annual) |      |       | Esti | imated Cost per activity<br>(to be defined) | Total | estimated cost in EUR<br>(100%) | Co-funded rate ( | 50% or 75%) |
| •             | •                               | 0 |                                  | Ť    | €     | 0    |                                             |       |                                 |                  |             |
| Add Ne        | Biotest                         | ^ |                                  |      |       |      |                                             |       |                                 |                  |             |
| 5) Finan      | ELISA                           |   |                                  |      |       |      |                                             |       |                                 |                  |             |
| Ту            | Extraction                      |   | fmeasure                         | Numb |       |      |                                             |       | Total estimated cost in EUR     |                  | ded rate    |
|               | IF Test                         |   |                                  |      | (annu | ıal) | activity MIN<br>(to be de                   |       | (100%)                          | (50%             | or 75%)     |
| 1,            | Microscopically Identification  |   | umber of hours                   |      |       |      |                                             |       |                                 |                  |             |
| 1,            | Molecular Testing               |   | l umber of hours                 |      |       |      |                                             |       |                                 |                  |             |
| 1,            | Morphological Identification    |   | umber of hours                   |      |       |      |                                             |       |                                 |                  |             |
| 1,            | Nutritional and Enzymatic Tests |   | umber of hours                   |      |       |      |                                             |       |                                 |                  |             |

- Technical measures for testing:

- Number of activities (annual);
- **Estimated cost per activity (to be defined):** the testing to be inserted here could be the number of the specific tests (ex. PCR or ELISA).
- Once you have completed this section, click "Save" and a summary of the inserted data will be displayed under(5) Financial Summary.

#### ✤ You can move to the next section.

3.4.1.3 Other. Exceptional and duly justified cases, the costs incurred in carrying out necessary measures other than those referred to in points (1) and (2)

Click on "Edit" and then on "Yes" to add contract activities for the related section.

A new editable field will appear under section (4) Cost of service contracts with third parties in execute part of the measures:

| Pest<br>Group | Technical measures - Other                                             | Number of activities<br>(annual) | Estimated Cost per activity<br>(to be defined) | Total estimated cost in EUR<br>(100%) | Co-funded rate (SON or 75%) |
|---------------|------------------------------------------------------------------------|----------------------------------|------------------------------------------------|---------------------------------------|-----------------------------|
| lo you wis    | ah to indicate contract activities (@ Yes ) No                         |                                  |                                                |                                       |                             |
| ) Cost        | of service contracts with third parties to execute part of the measure | sures                            |                                                |                                       |                             |
| Pest<br>Group | Technical measures - Sampling                                          | Number of activities<br>(annual) | Estimated Cost per activity<br>(to be defined) | Total estimated cost in EUR<br>(100%) | Co-funded rate (50% or 75%) |
| 1 -           | Number of samples -                                                    | 100                              | 6 0                                            | €0.00                                 | €0.00                       |
| 3 -           | Number of samples +                                                    | 100                              | 6 0                                            | €0.00                                 | €0.00                       |
| 4 -           | Number of visual examinations *                                        | 100                              | < 0                                            | €0.00                                 | €0.00                       |
| 8 -           | Number of traps -                                                      | 100                              | 6 0                                            | €0.00                                 | €0.00                       |
| 2 -           | Number of samples *                                                    | 100                              | € 0                                            | €0.00                                 | €0.00                       |
| 1 -           | Number of hours *                                                      | 100                              | € 15                                           | €1,500.00                             | €1,125.00                   |
| 2 *           | Number of hours *                                                      | 80                               | € 20                                           | €1,000.00                             | €750.00                     |
| 3 *           | Number of hours *                                                      | 30                               | ( I                                            | €240.00                               | €180.00                     |
| 4 =           | Number of hours                                                        | 80                               | ¢ 20                                           | €1,600.00                             | €1,200.00                   |
| 5 *           | Number of hours *                                                      | 20                               | ¢ 0                                            | €180.00                               | €135.00                     |
| Add Ne        | ew Sampling                                                            |                                  |                                                |                                       |                             |
| Pest<br>Group | Technical measures - Testing                                           | Number of activities<br>(annual) | Estimated Cost per activity<br>(to be defined) | Total estimated cost in EUR<br>(100%) | Co-funded rate (50% or 75%) |
| 1 *           | Biotest *                                                              | 50                               | < 12                                           | €600.00                               | €450.00                     |
| 1 -           | ELISA -                                                                | 20                               | € 20                                           | €400.00                               | €300.00                     |
| 2 *           | Biotest *                                                              | 10                               | < 12                                           | €120.00                               | €90.00                      |
| 3 -           | EUSA                                                                   | 30                               | € 20                                           | €600.00                               | €450.00                     |
| 3 *           | IF Test *                                                              | 20                               | €[10                                           | €200.00                               | €150.00                     |
| 8 *           | Real-time-PCR *                                                        | 36                               | ¢ [10                                          | €350.00                               | €262.50                     |
| Add Na        | ew Tasting                                                             |                                  |                                                |                                       |                             |
| Pest<br>Group | Technical measures - Other                                             | Number of activities<br>(annual) | Estimated Cost per activity<br>(to be defined) | Total estimated cost in EUR<br>(100%) | Co-funded rate (50% or 75%) |
| -             | Activity name (Other contracts) (6A)                                   | 0                                | < 0                                            | €0.00                                 | €0.00                       |
|               | ew Other Messures                                                      |                                  |                                                |                                       |                             |

To insert the information for sampling activities, click on "Add Other Measures":

| Pest<br>Group | Technical measures - Other    | Number of activities<br>(annual) | Estimated Cost per activity<br>(to be defined) | Total estimated cost in EUR<br>(100%) | Co-funded rate (50% or 75%) |
|---------------|-------------------------------|----------------------------------|------------------------------------------------|---------------------------------------|-----------------------------|
| •             | Activity name (Other contra 🗑 | 0                                | € 0                                            | €0.00                                 | €0.00                       |
| Add N         | lew Other Measures            |                                  |                                                |                                       |                             |

For **Other** measures, you are supposed to insert only their **"Estimated Cost per activity"** per each activity and each pest group.

- Select the group from the dropdown menu under "Pest Group" and, for each of them, provide the following data:
  - Technical measures- other: this is a free text field;
  - Number of activities (annual);
  - Estimated cost per activity (to be defined);
- Once you have completed this section, click "Save" and a summary of the inserted data will be displayed under (5) Financial Summary.
- When you have entered all the financial information in section 6.A, click on "6.B Eradication/Containment (Financial)".

## 3.4.2 6.B Eradication/Containment (Financial)

Go to "6.B Eradication/Containment (Financial)" using the navigation menu and start inserting your data per each pest, selecting them from the drop down menu:

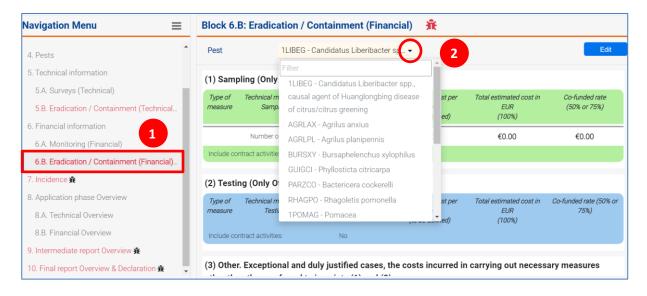

The page corresponding to the pest selected will be shown below:

|                                                                                                    | / Containment (Financial)                                                                                                    |                                                                                                    |                                                                                                    |                                                                                                    |                                                                                                    |
|----------------------------------------------------------------------------------------------------|----------------------------------------------------------------------------------------------------|----------------------------------------------------------------------------------------------------|----------------------------------------------------------------------------------------------------|----------------------------------------------------------------------------------------------------|----------------------------------------------------------------------------------------------------|
| 1P0M                                                                                                    | MG - Pomacea                                                                                                    |                                                                                                    | •                                                                                                    |                                                                                                    | Ea                                                                                                    |
| Sampling (Only Officia                                                                                                    | al costs)                                                                                                    |                                                                                                    |                                                                                                    |                                                                                                    |                                                                                                    |
| gie of<br>kasure                                                                                                    | Technical measures - Sampling                                                                                                    | Namber of activities<br>(annual)                                                                                                    | Extinuated Cost per activity<br>(to be defined)                                                                                                    | Total estimated cost in (LuR<br>(100%)                                                                                                    | Cin-funded rate<br>(SDN-or 725k)                                                                                                    |
|                                                                                                    | Number of Youns                                                                                                    | 0                                                                                                    | 40.00                                                                                                    | €0.00                                                                                                    | 60.00                                                                                                    |
| ude contract activities:                                                                                                    | Na                                                                                                    |                                                                                                    |                                                                                                    |                                                                                                    |                                                                                                    |
| Testing (Only Official o                                                                                                    | costs)                                                                                                    |                                                                                                    |                                                                                                    |                                                                                                    |                                                                                                    |
| se of                                                                                                    | Technical measures - Testing                                                                                                    | Number of activities                                                                                                    | Estimated Cost per activity                                                                                                    | Total estimated cost in EUR                                                                                                    | Co-funded rate (50% or 75%)                                                                                                    |
| asure                                                                                                    |                                                                                                    | (annua)                                                                                                    | (to be defined)                                                                                                    | (100h)                                                                                                    |                                                                                                    |
| clude contract activities:                                                                                                    | No                                                                                                    |                                                                                                    |                                                                                                    |                                                                                                    |                                                                                                    |
| Other. Exceptional and                                                                                                    | d duly justified cases, the costs incurred in carrying out n                                                                                                    | ecessary measures other than those referred to in points (1) and (2)                                                                                                    |                                                                                                    |                                                                                                    |                                                                                                    |
| ipe of<br>kasure                                                                                                    | Technical measures - Other                                                                                                    | Number of addythere<br>(annual)                                                                                                    | Extinuind Cost per activity<br>(to be defined)                                                                                                    | Total estimated cost in EUR<br>(100%)                                                                                                    | Co-funded rate (50% or 75%)                                                                                                    |
| Zone                                                                                                    |                                                                                                    | (arrea)                                                                                                    | (or on our only                                                                                                    | ( roung                                                                                                    |                                                                                                    |
| 92                                                                                                    |                                                                                                    | 0                                                                                                    | 40.00                                                                                                    | €0.00                                                                                                    | 60.00                                                                                                    |
| 2                                                                                                    |                                                                                                    | 0                                                                                                    | 40.00                                                                                                    | €0.00                                                                                                    | €0.00                                                                                                    |
|                                                                                                    | Na -                                                                                                    |                                                                                                    |                                                                                                    |                                                                                                    |                                                                                                    |
| ) Cost of compensating                                                                                                    |                                                                                                    | e destruction and subsequent removal of plants, of plant products and of othe                                                                                                    | r objects, and for the cleaning and disinfection of premises, land, water, soil,                                                                                                    | growing media, facilities, machinery and equipment;                                                                                                    | Co-Anded rate (20% or 75%)                                                                                                    |
| Cost of compensating<br>pe of<br>one                                                                                                    | g the operators or owners concerned for the treatment, th                                                                                                    | Number of activities<br>(ennal)                                                                                                    | Extension Cost per activity<br>(Is be defined)                                                                                                    | Total estimated cost in EUR<br>(120%)                                                                                                    |                                                                                                    |
| Cost of compensating<br>one<br>5(9)                                                                                                    | g the operators or owners concerned for the treatment, th                                                                                                    | Number of activities                                                                                                    | Extinuited Cost per activity<br>(Its ite alstitus)<br>40.00                                                                                                    | Table estimated cost In EUR<br>(130%)<br>€0.00                                                                                                    | €0.00                                                                                                    |
| Cost of compensating<br>ov of<br>creations<br>creation<br>creation<br>cr | g the operators or owners concerned for the treatment, th                                                                                                    | Number of activities<br>(ennal)                                                                                                    | Dottmanled Coast per activity<br>(bit is a defined)<br>40:00                                                                                                    | 7004 estimated cost /r (2019<br>(7009)<br>400.00<br>400.00                                                                                                    | €0.00<br>€0.00                                                                                                    |
| Cost of compensating<br>and<br>z(P)<br>z(P)<br>z(P)<br>z(D)                                                                                                    | g the operators or owners concerned for the treatment, th                                                                                                    | Number of activities<br>(ennal)                                                                                                    | Extransic Cost par activity<br>(bit a defined)<br>40.00<br>40.00<br>40.00                                                                                                    | 7x06/wsthankad.coart p.558<br>(100%)<br>40.00<br>40.00<br>40.00                                                                                                    | 40.00<br>40.00<br>40.00                                                                                                    |
| Cost of compensating<br>perf<br>and<br>a (P)<br>2 (P)<br>2 (P)<br>3 (D)<br>3 (D)                                                                                                    | g the operators or owners concerned for the treatment, th                                                                                                    | Number of activities<br>(ennal)                                                                                                    | 2007-004 Circl yee activity<br>(bits a defaulty)<br>(4 2 00)<br>42 00<br>42 00<br>42 00                                                                                                    | Total vettrasericani in SUR<br>(1899)<br>4 (20)<br>4 (20)<br>4 (20)<br>4 (20)<br>4 (20)<br>6 (20)                                                                                                    | 40.00<br>40.00<br>40.00<br>40.00                                                                                                    |
| Cost of compensating           read         (P)           (P)         (P)           (D)         (D)           (D)         (D)                                                                                                    | g the operators or owners concerned for the treatment, th                                                                                                    | Number of activities<br>(ennal)                                                                                                    | 80000000 (2000 per set info<br>(2000)<br>4000<br>4000<br>4000<br>4000<br>4000                                                                                                    | 7.000 employed and 9.000<br>(000)<br>40.00<br>40.00<br>40.00<br>40.00<br>40.00<br>40.00                                                                                                    | 40.00<br>40.00<br>40.00<br>40.00<br>40.00                                                                                                    |
| Cost of compensating<br>me<br>(P)<br>(P)<br>(D)<br>(D)<br>(C)<br>(C)<br>(C)<br>(C)<br>(C)<br>(C)<br>(C)                                                                                                    | the operators or owners concerned for the treatment, the<br>Technoloniassic Chief                                                                                                    | Number of activities<br>(ennal)                                                                                                    | 2007-004 Card part activity<br>(bits a default)<br>4 C 00<br>4 C 00<br>4 C 00<br>4 C 00                                                                                                    | Total vettrasericani in SUR<br>(1899)<br>4 (20)<br>4 (20)<br>4 (20)<br>4 (20)<br>4 (20)<br>6 (20)                                                                                                    | 40.00<br>40.00<br>40.00<br>40.00                                                                                                    |
| Cost of compensating<br>and<br>2(P)<br>2(P)<br>2(D)<br>2(D)<br>2(D)<br>2(D)<br>2(D)<br>2(D)<br>2(D)<br>2(D                                                                                                    | g the operators or owners concerned for the treatment, th                                                                                                    | Number of activities<br>(ennal)                                                                                                    | 80000000 (2000 per set inty<br>(2000)<br>4000<br>4000<br>4000<br>4000<br>4000                                                                                                    | 7.000 employed and 9.000<br>(000)<br>40.00<br>40.00<br>40.00<br>40.00<br>40.00<br>40.00                                                                                                    | 40.00<br>40.00<br>40.00<br>40.00<br>40.00                                                                                                    |
| Cost of compensating<br>over<br>(P)<br>(P)<br>(P)<br>(P)<br>(P)<br>(P)<br>(P)<br>(P)<br>(P)<br>(P)                                                                                                    | the operators or owners concerned for the treatment, th<br>Technologue color<br>To                                                                                                    | Number of activities<br>(ennal)                                                                                                    | 2010/mini Unit pre estito<br>A las alteridad<br>40 12<br>40 12                                                                                                    | Tear companying and a fill<br>(Minit)<br>46:00<br>46:00<br>46:00<br>46:00<br>46:00<br>46:00                                                                                                    | 4000<br>4000<br>4000<br>4000<br>4000<br>4000                                                                                                  |
| Cost of compensating<br>ever<br>20<br>20<br>20<br>20<br>20<br>20<br>20<br>20<br>20<br>20                                                                                                    | the operators or owners concerned for the treatment, th<br>Technologue color<br>To                                                                                                    | invertion<br>invert<br>invert<br>i<br>i<br>i<br>i<br>i<br>i<br>i<br>i<br>i<br>i<br>i<br>i<br>i<br>i<br>i<br>i<br>i<br>i<br>i                                                                                                    | 2010/mini Unit pre estito<br>A las alteridad<br>40 12<br>40 12                                                                                                    | Tear companying and a fill<br>(Minit)<br>46:00<br>46:00<br>46:00<br>46:00<br>46:00<br>46:00                                                                                                    | 40.00<br>40.00<br>40.00<br>40.00<br>40.00<br>40.00                                                                                            |
| (e) (e) (e) (e) (e) (e) (e) (e) (e) (e)                                                                                                    | the operators or owners concerned for the treatment, the<br>Instructionauroe: Other<br>Top<br>Top<br>Top<br>Top<br>Top                                                                                                    | where y entries<br>away<br>2<br>2<br>2<br>3<br>2<br>4<br>4<br>4<br>4<br>4<br>4<br>4<br>4<br>4<br>4<br>4<br>4<br>4<br>4<br>4                                                                                                    | Attemption are antitive           4000           4000           4000           4000           4000           4000           4000           4000           4000           4000           4000           4000           4000           40000           40000           40000           40000                                                                                                    | Tearentperson of a Dat<br>(New York)<br>4520<br>4520<br>4520<br>4520<br>4520<br>4520<br>4520<br>4520                                                                                                    | 400<br>400<br>400<br>400<br>400<br>400<br>400<br>400<br>en affected by those memorys; the salvage value, if any shall be                      |
| Cost of compensating     are of     are of     are     are of     are of     are of     are of     are of     are of                                                                                                    | the operators or owners concerned for the treatment, the<br>Instructionauroe: Other<br>Top<br>Top<br>Top<br>Top<br>Top                                                                                                    | Noted or strates<br>Jerosy<br>2<br>2<br>3<br>3<br>4<br>3<br>3<br>3<br>3<br>3<br>3<br>3<br>3<br>4<br>3<br>3<br>4<br>3<br>4<br>3                                                                                                    | Banamic Logic and By<br>Bio Kaloviji<br>C (2)<br>C (2)<br>C | The employed of a dial<br>(New Control of a dial<br>(New Control of a dial)<br>(New Control of a dial)<br>(New Control of a dial)<br>(New Control of a dial)<br>(New Control of a dial)<br>(New Control of a dial) | 400<br>400<br>400<br>400<br>400<br>400<br>400<br>400<br>400<br>400                                                                            |
| Octor of compensating           approximation           200           200           200           200           200           200           200           200           200           200           200           200           200           200           200           200           200           200           200           200           200           200           200           200           200           200           200           200           200           200           200           200           200           200           200           200           200           200           200           200           200           200           200           200           200           200           200           200                                                                                                    | the operators or owners concerned for the treatment, the<br>Instructionauroe: Other<br>Top<br>Top<br>Top<br>Top<br>Top                                                                                                    | tender of ender<br>any of the second of the second of the sec | Attempted upge and they           4000           4000           4000           4000           4000           4000           4000           4000           4000           4000           4000           4000           4000           4000           4000           4000           4000           4000           4000           4000           4000           4000           4000           4000                                                                                                    | The energy end of a Carl<br>(Marky -<br>(Marky -<br>4520<br>4520<br>4520<br>4520<br>4520<br>4520<br>4520<br>4520                                                                                                   | 4.00<br>40.00<br>40.00<br>40.00<br>40.00<br>40.00<br>Memory Market Part (Mark Strategy Value, of any, shall be<br>interaction on the sector   |
| Cost of compensating<br>and the<br>second second second second<br>second second second second<br>second second second second<br>second second second second<br>second second second second second<br>second second second second second<br>second second second second second<br>second second second second second<br>second second second second second second<br>second second second second second second<br>second second second second second second second<br>second second second second second second second<br>second second second second second second second second<br>second second second second second second second second<br>second second second second second second second second second<br>second second second second second second second second second second second second second second second second<br>second second s                                                                                                    | the operators or owners concerned for the treatment, the<br>Texture resource: Other<br>Texture resource: Other<br>Texture resources of the value of the destroyed plate<br>and the owners of the destroyed plate<br>texture. | tender of ender<br>any of the second of the second of the sec | Attempted upge and they           4000           4000           4000           4000           4000           4000           4000           4000           4000           4000           4000           4000           4000           4000           4000           4000           4000           4000           4000           4000           4000           4000           4000           4000                                                                                                    | The energy end of a Carl<br>(Marky -<br>(Marky -<br>4520<br>4520<br>4520<br>4520<br>4520<br>4520<br>4520<br>4520                                                                                                   | 400<br>400<br>400<br>400<br>400<br>400<br>400<br>endected by those measures; the solvage value, if any shall be<br>total and the total<br>600 |

The panel is divided in the following sections:

- (1) Sampling (Only official costs)
- (2) Testing (Only official costs)
- (3) Other. Exceptional and duly justified cases, costs incurred in carrying out necessary measures other than those referred to in points (1) and (2)
- (4) Cost of compensating the operators or owners concerned for the treatment, the destruction and subsequent removal of plants, of plant products and of other objects, and for the cleaning and disinfection of premises, land, water, soil, growing media, facilities, machinery and equipment;
- (5) Cost of compensating the owners concerned for the value of the destroyed plants, plant products or other objects subject to the measures referred to in Articles 17, 28(1), 29(1) and 30(1) of Regulation 2016/2031, limited to the market value of such plants, plant products and other objects as if they had not been affected by those measures; the salvage value, if any, shall be deducted from the compensation;
- (6) Cost of service contracts with third parties to execute part of the measures: the data that you insert will appear under this section.

**Note**: As you will notice, Section (6) is only available if you answer "**Yes**" to the question "**Do you** wish to indicate contract activities?"

The procedure to insert your activities is the same as explained for Block 6.A. Complete each section following the steps described below:

- Click on "Edit" to activate the fields
- Answer "**Yes**" to the question "Do you wish to indicate contract activities?"

✦ A corresponding field will appear under section (6):

|                 | radication / Containment (Financia             |                                            |                   |                                                |                                       |                             |
|-----------------|------------------------------------------------|--------------------------------------------|-------------------|------------------------------------------------|---------------------------------------|-----------------------------|
| st              | 1LIBEG - Candidatus Liberibacter spp.          | , causal agent of Huanglongbing disease of | citrus/citrus gre | ening                                          |                                       | Save                        |
|                 |                                                |                                            |                   | 10 C                                           | 6666.66                               |                             |
| IZ ty           |                                                | 300                                        |                   | € 5                                            | €1,500.00                             | €1,125.00                   |
| you wish to in  | idicate contract activities? 💿 Yes 💿 No        |                                            |                   |                                                |                                       |                             |
|                 |                                                |                                            |                   |                                                |                                       |                             |
|                 | ervice contracts with third parties to ex-     |                                            |                   |                                                |                                       |                             |
| ype of<br>zone  | Technical measures - Sampling                  | Number of activities<br>(annual)           |                   | Estimated Cost per activity<br>(to be defined) | Total estimated cost in EUR<br>(100%) | Co-funded rate (50% or 75%) |
| IZ 👻 Nur        | mber of hours                                  | ✓ 413.2                                    | Ŧ                 | € 34.6                                         | €14,296.72                            | €10,722.54                  |
| BZ - Nur        | mber of hours                                  | • 413.2                                    | ¥                 | € 34.6                                         | €14,296.72                            | €10,722.54                  |
| Add New San     | npling                                         |                                            |                   |                                                |                                       |                             |
| ype of<br>zone  | Technical measures - Testing                   | Number of activities<br>(annual)           |                   | Estimated Cost per activity<br>(to be defined) | Total estimated cost in EUR<br>(100%) | Co-funded rate (50% or 75%) |
| Add New Test    | ting                                           |                                            |                   |                                                |                                       |                             |
| Type of<br>zone | Technical measures - Other                     | Number of activities<br>(annual)           |                   | Estimated Cost per activity<br>(to be defined) | Total estimated cost in EUR<br>(100%) | Co-funded rate (50% or 75%) |
| IZ (R) Techr    | nical measures - Other measures (BZ removed)   | •                                          |                   | € <sup>®</sup> 0                               | €0.00                                 | €0.00                       |
| z (R) 📍 Techr   | nical measures - Other measures (IZ removed)   | •                                          |                   | € <sup>®</sup> 0                               | €0.00                                 | €0.00                       |
| Z (D) Techr     | nical measures - Other measures (BZ destroyed) | •                                          |                   | € <sup>®</sup> 0                               | €0.00                                 | €0.00                       |
| Z (D) Techr     | nical measures - Other measures (IZ destroyed) | •                                          |                   | € <sup>®</sup> 0                               | €0.00                                 | €0.00                       |
| Z (C) Techr     | nical measures - Other measures (BZ destroyed) | •                                          |                   | € <sup>®</sup> 0                               | €0.00                                 | €0.00                       |
| IZ (C) Techr    | nical measures - Other measures (IZ destroyed) | •                                          |                   | ¢ 0                                            | €0.00                                 | €0.00                       |
| ype of<br>zone  | Technical measures - Other                     | Number of activities<br>(annual)           |                   | Estimated Cost per activity<br>(to be defined) | Total estimated cost in EUR<br>(100%) | Co-funded rate (50% or 75%) |
| BZ Techr        | nical measures - Other measures (BZ)           | 0                                          |                   | e o                                            | €0.00                                 | €0.00                       |
|                 | nical measures - Other measures (IZ)           | 1                                          |                   | e o                                            | €0.00                                 | €0.00                       |

- To insert the information for (1) sampling activities, (2) testing or (3) other measures, click on "Add New Sampling", "Add New Testing" or "Add New Other Measures"
- Select the type of zone from the dropdown menu under "Type of Zone" and provide the following data:
  - Number of activities (annual);
  - Estimated Cost per activity (to be defined);

#### Note:

- In section (1) Sampling (Only official costs), you have to insert also the "Number of activities (annual)" and the "Estimated Cost per activity (to be defined)", just as explained in Block 6.A:

| (1) Samp           | (1) Sampling (Only Official costs) |                                  |                                                   |                                          |                                |  |  |  |  |  |
|--------------------|------------------------------------|----------------------------------|---------------------------------------------------|------------------------------------------|--------------------------------|--|--|--|--|--|
| Type of<br>measure | Technical measures -<br>Sampling   | Number of activities<br>(annual) | Estimated Cost per<br>activity<br>(to be defined) | Total estimated cost in<br>EUR<br>(100%) | Co-funded rate<br>(50% or 75%) |  |  |  |  |  |
|                    | Number of hours                    | 0                                | € 0                                               | €0.00                                    | €0.00                          |  |  |  |  |  |
| Do you wis         | sh to indicate contract a          | ctivities? 🔘 Yes 💿 N             | 10                                                |                                          |                                |  |  |  |  |  |

- In section (3) Other. Exceptional and duly justified cases, the costs incurred in carrying out necessary measures other than those referred to in points (1) and (2) technical measures and number of activities will be retrieved directly from Block 5.B, and you have to specify only the "Estimated Cost per activity (to be defined)" for each type of zone added:

| Type of<br>measure<br>/ Zone | Technical measures - Other | Number of activities<br>(annual) | Estimated Cost per activity<br>(to be defined) | Total estimated cost in EUR<br>(100%) | Co-funded rate (50% or 75%) |
|------------------------------|----------------------------|----------------------------------|------------------------------------------------|---------------------------------------|-----------------------------|
| Other                        | Sniffer dogs               | 10                               | €0.00                                          | €0.00                                 | €0.00                       |
| BZ                           |                            | 0                                | €0.00                                          | €0.00                                 | €0.00                       |
| IZ                           |                            | 0                                | €0.00                                          | €0.00                                 | €0.00                       |

- In section (4) Cost of compensating the operators or owners concerned for the treatment, the destruction and subsequent removal of plants, of plant products and of other objects, and for the cleaning and disinfection of premises, land, water, soil, growing media, facilities, machinery and equipment, technical measures and number of activities will be retrieved directly from Block 5.B, and you have to specify only the "Estimated Cost per activity (to be defined)" for each type of zone added:

| Type of<br>zone | Technical measures - Other | Number of activities<br>(annual) | Estimated Cost per activity<br>(to be defined) | Total estimated cost in EUR<br>(100%) | Co-funded rate (50% or 75%) |
|-----------------|----------------------------|----------------------------------|------------------------------------------------|---------------------------------------|-----------------------------|
| BZ (R)          |                            | 12                               | €0.00                                          | €0.00                                 | €0.00                       |
| Z (R)           |                            | 13                               | €0.00                                          | €0.00                                 | €0.00                       |
| 8Z (D)          |                            | 12                               | €0.00                                          | €0.00                                 | €0.00                       |
| Z (D)           | 12                         |                                  | €0.00                                          | €0.00                                 | €0.00                       |
| 8Z (C)          |                            | 45                               | €0.00                                          | €0.00                                 | €0.00                       |
| IZ (C)          |                            | 34                               | €0.00                                          | €0.00                                 | €0.00                       |

In section (5) Cost of compensating the owners concerned for the value of the destroyed plants, plant products or other objects subject to the measures referred to in Articles 17, 28(1), 29(1) and 30(1) of Regulation 2016/2031, limited to the market value of such plants, plant products and other objects as if they had not been affected by those measures; the salvage value, if any, shall be deducted from the compensation, for each type of zone added, technical measures and number of activities will be retrieved directly from Block 5.B, and you have to specify only the "**Estimated Cost per activity (to be defined)**" for each type of zone added:

(5) Cost of compensating the owners concerned for the value of the destroyed plants, plant products or other objects subject to the measures referred to in Articles 17, 28(1), 29(1) and 30(1) of Regulation 2016/2031, limited to the market value of such plants, plant products and other objects as if they had not been affected by those measures; the salvage value, if any, shall be deducted from the compensation;

| Type of Technical n<br>zone | neasures - Other | Number of activities<br>(annual) | Estimated Cost per activity<br>(to be defined) | Total estimated cost in EUR<br>(100%) | Co-funded rate (50% or 75%) |
|-----------------------------|------------------|----------------------------------|------------------------------------------------|---------------------------------------|-----------------------------|
| BZ                          |                  | 23                               | €0.00                                          | €0.00                                 | €0.00                       |
| IZ                          |                  | 34                               | €0.00                                          | €0.00                                 | €0.00                       |
| Include contract activities | s: No            |                                  |                                                |                                       |                             |

# 3.5 Block 8

In **Block 8. Application Overview**, you will find summary tables of the Technical and Financial data of the report, respectively in **8.A. Technical Overview** and **8.B. Financial Overview**:

| Navigation Menu               | ≡ | Block 8: Application phase Overview | ,                       |
|-------------------------------|---|-------------------------------------|-------------------------|
| 7. Incidence                  | * | 8.A. Technical Overview             | 8.B. Financial Overview |
| 8. Application phase Overview |   |                                     |                         |
| 8.A. Technical Overview       |   |                                     |                         |
| 8.B. Financial Overview       |   |                                     |                         |

→ Use either the left navigation menu or the tabs in Block 8, to display the summaries:

- Block 8.A. will gather all the information from sections 5.A and 5.B, sorted per pest groups:

| Block 8a: Technical Overview        |     |    |     |
|-------------------------------------|-----|----|-----|
| Surveys (5A)                        |     |    |     |
| Group 1                             |     |    | *   |
| Tetal number of parts               | 7   |    |     |
| Total number of visual exeminations | 0   |    |     |
| Total number of samples             | 0   |    |     |
| Test surface of raps                | 0   |    | ¥   |
| Teal surbar shares                  | 0   |    | ¥   |
| Total number of other measures      | 0   |    | ¥   |
| Group 2                             |     |    | ¥   |
| Group 3                             |     |    | ¥   |
|                                     |     |    | = 1 |
| Group 4                             |     |    | *   |
| Topi surber of pers                 | 2   |    |     |
| Total number of visual exeminations | 0   |    |     |
| Total number of samples             | 0   |    |     |
| Total number of maps                | 0   |    | ~   |
| Total surface of sens               | 0   |    | *   |
| Total number of other measures      | 0   |    | ^   |
| Eradication and containment (SB)    |     |    | ^   |
| Group 1                             |     |    |     |
| Pest 1LIBEG                         |     |    |     |
| Demacated Area                      |     |    |     |
| Outbreak notification number:       |     |    |     |
| Geographical location               |     |    |     |
| Objectives to sea                   |     |    |     |
| Monitoring                          | 12  | 82 | ¥   |
| Removal And Destruction             | IZ. | 82 | ¥   |
| Vector control                      | 12  | 82 | ¥   |
| Pest AGRLAX                         |     |    |     |
| Demandand Area                      |     |    |     |
| Outheak notification number:        |     |    |     |
| Geographical location               |     |    |     |
| Objectives No data                  |     |    |     |
| Monitoring                          | 12  | 82 | ¥   |
| Removal And Destruction             | IZ  | 82 | ¥   |
| Vector control                      | IZ  | 82 | ¥   |
| Pest AGRLPL                         |     |    |     |
| Democrated Area                     |     |    |     |
| Outhreak notification number:       |     |    |     |

- Block 8.B. will gather all the information from sections 6.A and 6.B, divided in *Monitoring* and *Eradication and Containment* Programmes:

|                     | Finan                                                                                                    | cial summ                                                       | ary Moni                                                   | toring Pr                                                                 | ogramme                 |                   |                                    |                                                               |  |
|---------------------|----------------------------------------------------------------------------------------------------|-----------------------------------------------------------------|------------------------------------------------------------|---------------------------------------------------------------------------|-------------------------|-------------------|------------------------------------|---------------------------------------------------------------|--|
| _                   |                                                                                                    | Group of Pests                                                  |                                                            |                                                                           |                         |                   | Total estimated                    | Co-funded                                                     |  |
| Type of<br>activity | Type of measure                                                                                                    | 1                                                               | 2                                                          | 3                                                                         | 4                       | 5                 | cost in EUR<br>(100%) <sup>3</sup> | rate (50% or<br>75%)                                          |  |
| Α                   | Sampling                                                                                                    | €10,000.00                                                      | €2,000.00                                                  | €1,000.00                                                                 | €0.00                   | €0.00             | €13,000.00                         | €9,750.00                                                     |  |
|                     | Testing                                                                                                    | €6,000.00                                                       | €1,000.00                                                  | €5,000.00                                                                 | €0.00                   | €0.00             | €12,000.00                         | €9,000.00                                                     |  |
|                     | Other measures                                                                                                    | €1,000.00                                                       | €876.79                                                    | €0.00                                                                     | €0.00                   | €0.00             | €1,876.79                          | €1,407.59                                                     |  |
|                     | Contracted activities                                                                                                   | €10,605.40                                                      | €5,000.00                                                  | €4,175.20                                                                 | €0.00                   | €0.00             | €19,780.60                         | €14,835.45                                                    |  |
|                     |                                                                                                    |                                                                 |                                                            |                                                                           |                         |                   |                                    |                                                               |  |
|                     | Direct costs:                                                                                                    |                                                                 |                                                            |                                                                           |                         |                   |                                    |                                                               |  |
|                     | 7% flat rate calculated on the basis of all eligible direct costs:                                                      |                                                                 |                                                            |                                                                           |                         |                   | €3,266.02                          | €2,449.51                                                     |  |
|                     |                                                                                                    |                                                                 |                                                            |                                                                           |                         | TOTAL:            | €49,923.41                         | €37,442.56                                                    |  |
|                     |                                                                                                    |                                                                 |                                                            |                                                                           |                         |                   |                                    |                                                               |  |
|                     | Overview<br>Total :<br>7% flat rate<br>Total including 7% flat<br>rate :<br>Total co-funded budget<br>Application phase | Group 1<br>€27,605.40<br>€ 1,932.38<br>€29,537.78<br>€22,153.33 | Group 2<br>€8,876.79<br>€ 621.38<br>€9,498.17<br>€7,123.62 | Group 3         €10,175.         € 712.         €10,887.         € 8,165. | 26     €       46     € | - (<br>- €<br>- € |                                    | TOTAL<br>€46,657.39<br>€ 3,266.02<br>€49,923.41<br>€37,442.55 |  |

### a. Field: 8 B Financial Overview Monitoring Programme

b. Field: 8 B Financial Overview Eradication and Containment Programme

| Eradication and Containment Programme |                                                                    | Group of Pests |   |   |   |   |                                                       |                                   |
|---------------------------------------|--------------------------------------------------------------------|----------------|---|---|---|---|-------------------------------------------------------|-----------------------------------|
| Type of<br>activity                   | Type of measure                                                    | 1              | 2 | 3 | 4 | 5 | Total estimated<br>cost in EUR<br>(100%) <sup>3</sup> | Co-funded<br>rate (50% or<br>75%) |
| В                                     | Sampling                                                           |                |   |   |   |   |                                                       |                                   |
|                                       | Testing                                                            |                |   |   |   |   |                                                       |                                   |
|                                       | Other measures                                                     |                |   |   |   |   |                                                       |                                   |
|                                       | Contracted activities                                              |                |   |   |   |   |                                                       |                                   |
|                                       | Compensation - Descturction, cleaning etc.                         |                |   |   |   |   |                                                       |                                   |
|                                       | Compensation - Value of plants, products etc.                      |                |   |   |   |   |                                                       |                                   |
|                                       |                                                                    |                |   |   |   |   |                                                       |                                   |
|                                       | Direct costs:                                                      |                |   |   |   |   |                                                       |                                   |
|                                       | 7% flat rate calculated on the basis of all eligible direct costs: |                |   |   |   |   |                                                       |                                   |
|                                       | TOTAL:                                                             |                |   |   |   |   |                                                       |                                   |